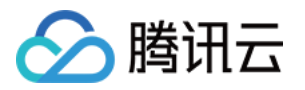

# TDSQL MySQL版(私有云) TDSQL分布式开发规范 产品文档

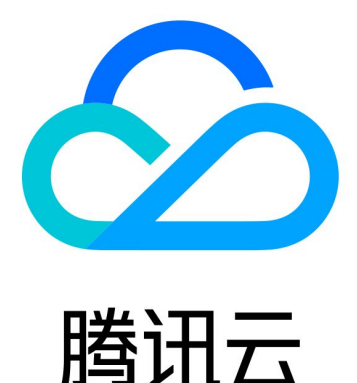

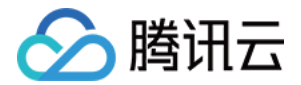

【版权声明】

©2013-2022 腾讯云版权所有

本文档(含所有文字、数据、图片等内容)完整的著作权归腾讯云计算(北京)有限责任公司单独所有,未经腾讯 云事先明确书面许可,任何主体不得以任何形式复制、修改、使用、抄袭、传播本文档全部或部分内容。前述行为 构成对腾讯云著作权的侵犯,腾讯云将依法采取措施追究法律责任。

【商标声明】

### 公腾讯云

及其它腾讯云服务相关的商标均为腾讯云计算(北京)有限责任公司及其关联公司所有。本文档涉及的第三方主体 的商标,依法由权利人所有。未经腾讯云及有关权利人书面许可,任何主体不得以任何方式对前述商标进行使用、 复制、修改、传播、抄录等行为,否则将构成对腾讯云及有关权利人商标权的侵犯,腾讯云将依法采取措施追究法 律责任。

【服务声明】

本文档意在向您介绍腾讯云全部或部分产品、服务的当时的相关概况,部分产品、服务的内容可能不时有所调整。 您所购买的腾讯云产品、服务的种类、服务标准等应由您与腾讯云之间的商业合同约定,除非双方另有约定,否 则,腾讯云对本文档内容不做任何明示或默示的承诺或保证。

【联系我们】

我们致力于为您提供个性化的售前购买咨询服务,及相应的技术售后服务,任何问题请联系 4009100100。

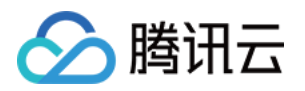

### 文档目录

[TDSQL分布式开发规范](#page-3-0)

[概述](#page-3-1)

[产品术语](#page-4-0)

[SQL语句语法的使用](#page-5-0)

[DDL语句](#page-5-1)

[创建表](#page-5-2)

[其他DDL语句操作](#page-15-0)

[DML语句](#page-18-0)

[JOIN和子查询功能](#page-21-0)

[预处理协议](#page-27-0)

[注释透传功能](#page-29-0)

[应用架构设计](#page-32-0)

[设计通则](#page-32-1)

[读写分离](#page-33-0)

[数据库安全规范](#page-35-0)

[设计规范](#page-36-0)

[数据库设计](#page-36-1)

[SQL编写](#page-38-0)

[开发限制项](#page-41-0)

[性能建议](#page-42-0)

[如何使用分表](#page-42-1)

[执行计划解读](#page-45-0)

[DML语句的调整建议](#page-51-0)

[如何删除大表](#page-52-0)

[Proxy错误码及错误信息汇总](#page-53-0)

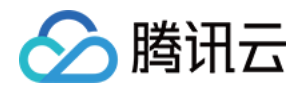

# <span id="page-3-1"></span><span id="page-3-0"></span>TDSQL分布式开发规范 概述

最近更新时间:2021-10-18 17:10:03

### 文档说明

本手册涵盖TDSQL数据库设计、SQL语句开发编写等内容。设计部分,包括库、表、列、索引的原则。开发部 分,包括SQL书写的规范、连接方式等方面的内容。目的是提高应用开发数据库设计效率、减少因为数据库设计不 规范导致的问题。

### 规范级别

本文所有规范会按照【禁止】、【建议】两个级别进行标注,遵守优先级从高到低。

### 范围

本手册适用于使用TDSQL分布式实例的应用开发人员、数据库应用设计人员、数据库管理员等。 本手册适用于TDSQL10.3.16.2.2版本。

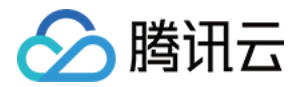

### <span id="page-4-0"></span>产品术语

最近更新时间:2021-10-18 17:10:19

- 节点: Set或称为数据节点、分片。基于MySQL数据库主从协议联结成若干组。Set 是分布式实例中最小数据 单元。每个set 内部都具有一主N备的高可用架构。一个分布式实例是由N个Set组成,每个Set 中存有不同范围 的数据,所有set 加到一起是一份全量的数据
- 分片键:根据分片键把一份全量数据进行切分,每份数据称为数据分片
- 分布式实例: Group Shard, 数据分布在n个set 上面。也可以简称为shard
- 集中式实例: No shard, 即非分布式实例, 所有数据都在一个set上
- 分片表:即水平拆分表(又名Shard表);分表需指定一个字段,使用不同的分片算法(hash、list、 range),将数据分布到不同的set当中。hash分片算法使用shardkey语法, list和range分片算法采用 tdsql\_distributed bv语法
- 单片表:又名Noshard表,用于存储一些无需分片的表,该表的数据全量存在第一个物理分片 (set ) 中。所有 单片表的数据都放在第一个物理分片(set)中。由于单片表默认放置在第一个 set 上,如果在分布式实例中建 立了大量的单片表,则可能导致第一个 set 的负载太大
- 广播表: 又名小表广播,该表的所有操作都将广播到所有节点 (set)中,每个 set 都有该表的全量数据,常用 于业务系统的配置表等
- 一级分区表:分片表的同义词

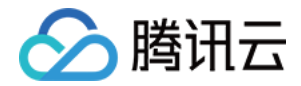

# <span id="page-5-1"></span><span id="page-5-0"></span>SQL语句语法的使用 DDL语句 创建表

<span id="page-5-2"></span>最近更新时间:2021-10-18 17:10:39

**TDSQL分布式实例支持创建分表、单表和广播表。分表即自动水平拆分的表(Shard表),水平拆分是基于分表** 键采用类似于一致性 Hash、Range、List等方式,根据计算后的值分配到不同的节点组中的一种技术方案。可以 将满足对应条件的行将存储在相同的物理节点组中。这种场景称为组拆分(Groupshard),可以迅速提高应用层联 合查询等语句的处理效率。TDSQL支持LIST、RANGE、HASH三种类型的一级分区,同时支持支持 RANGE、LIST两种格式的二级分区。

【建议】如无特殊要求,建议用户在分布式实例中创建分表进行使用。

### 一级分区表

在TDSQL中,分表也叫一级分区表。有hash、range、list三种规则。一级hash分区使用shardkey关键字指 定拆分键。range和list分区使用tdsql\_distributed by语法指定拆分键。

### 一级HASH分区

- 一级hash分区支持类型
	- DATE, DATETIME
	- TINYINT, SMALLINT, MEDIUMINT, INT, BIGINT

- CHAR, VARCHAR

```
mysql> create table test1 (a int, b int, c char(20),primary key (a,b),unique key u 1(a,c)) sha
rdkey=a;
Query OK, 0 rows affected (0.07 sec)
```
在分布式实例中,Shardkey对应后端数据库的分区字段,因此必须是主键以及所有唯一索引的一部分,否则无 法创建表。详见如下:

```
mysql> create table test1 ( a int, b int, c char(20),primary key (a,b),unique key u_1(a,c),uniq
ue key u_2(b,c) ) shardkey=a;
```
此时有一个唯一索引u 2不包含shardkey,无法创建表,将报如下错误:

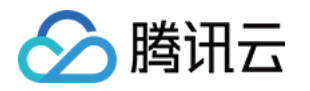

ERROR 1105 (HY000): A UNIQUE INDEX must include all columns in the table's partitioning fu nction

因为主键索引或者unique key索引需要全局唯一,而要实现全局唯一索引则必须包含shardkey字段。 Shardkey字段设计与使用原则:

- 【建议】Shardkey 字段必须是主键以及所有唯一索引的一部分
- 【建议】Shardkey字段的类型必须为int, bigint, smallint/char/varchar, 如果分区键是char或者 varchar类型,建议长度不超255
- 【禁止】Shardkey字段的值不能为中文,因为Proxy不会转换字符集,所以不同字符集可能会路由到不同的分 区
- 【禁止】不要更新shardkey字段的值
- 【建议】Shardkey=a 需放在SQL语句的最后
- 【建议】访问的数据尽量包含Shardkey字段,否则不带Shardkey字段的SQL语句会路由到所有节点,将消 耗较多资源

### 注意:

:部分分表方案支持"非主键或唯一索引"成为 Shardkey字段,但此类方案会导致数据不一致,因此 TDSQL 默认禁止"非主键或唯一索引"成为 Shardkey字段。

### 一级RANGE分区

- 一级range分区支持类型
	- DATE, DATETIME, TIMESTAMP
	- TINYINT, SMALLINT, MEDIUMINT, INT, and BIGINT
	- CHAR, VARCHAR

create table t1(a int key, b int) tdsql distributed by range(a) (s1 values less than(100), s2 val ues less than(200));

【禁止 】避免使用TIMESTAMP类型作为分区键,因为timestamp受到时区的影响,同时只能使用到2038年 【建议】如果分区键是char或者varchar类型,建议长度不超255

### 一级LIST分区

- 一级list分区支持类型
	- DATE, DATETIME, TIMESTAMP
	- TINYINT, SMALLINT, MEDIUMINT, INT, and BIGINT
	- CHAR, VARCHAR

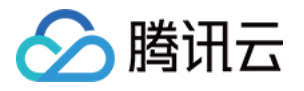

create table t2(a int key, b int) tdsql\_distributed by list(a) (s1 values in(1,2), s2 values in (3,4 ));

【禁止】避免使用TIMESTAMP类型作为分区键,因为timestamp受到时区的影响,同时只能使用到2038年 【建议】如果分区键是char或者varchar类型,建议长度不超255

### local table option选项

在tdsql\_distributed by创建分表语法基础上,可以使用local\_table\_options来指定其他一些选项。

#### 注意:

: local table option不是创建表的关键字,只是占位符

CREATE TABLE [IF NOT EXISTS] \*tbl\_name\* (\*create\_definition\*,...) [\*local\_table\_options\*] TDSQ L\_DISTRIBUTED BY range|list ....

local\_table\_option例子

CREATE TABLE t1 ( a int(11) NOT NULL, b int(11) DEFAULT NULL, PRIMARY KEY (a) ) ENGINE=InnoDB DEFAULT CHARSET=utf8 COLLATE=utf8\_bin PARTITION BY LIST (a) (PARTITION p1 VALUES IN (1,2) ENGINE = InnoDB, PARTITION p2 VALUES IN (3,4) ENGINE = InnoDB) TDSQL DISTRIBUTED BY LIST(b) (s1 values in ('100'),s2 values in ('200'));

CREATE TABLE tb\_sub\_ev ( id int(11) NOT NULL, purchased date NOT NULL, PRIMARY KEY (id,purchased) ) ENGINE=InnoDB DEFAULT CHARSET=utf8 COLLATE=utf8\_bin PARTITION BY RANGE ( YEAR(purchased))

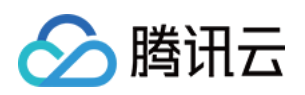

SUBPARTITION BY HASH (TO\_DAYS(purchased)) (PARTITION p0 VALUES LESS THAN (1990) (SUBPARTITION s0 ENGINE = InnoDB, SUBPARTITION s1 ENGINE = InnoDB), PARTITION p1 VALUES LESS THAN (2000) (SUBPARTITION s2 ENGINE = InnoDB, SUBPARTITION s3 ENGINE = InnoDB)) TDSQL\_DISTRIBUTED BY RANGE(id) (s1 values less than ('100'),s2 values less than ('1000'));

CREATE TABLE t1 ( a int(11) NOT NULL, b int(11) DEFAULT NULL, PRIMARY KEY (a) ) ENGINE=InnoDB DEFAULT CHARSET=utf8 COLLATE=utf8\_bin TDSQL\_DISTRIBUTED BY RANGE(a) (s1 values less than ('100'),s2 values less than ('200'));

### 注意:

- 分区键不要求是主键/唯一索引的一部分,此时需要业务自己保证唯一性
- 分区键不是主键列时,受限于实现,执行sql中指定force index primary会报错
- 分区键为字符串时,不要使用中文
- 当需要忽略大小写比较时,可以分区函数中使用upper/lower函数,例如tdsql\_distributed by range(lower(b))
- tdsql\_distributed by ...语法放置于create table ...的末尾

### 二级分区表

二级分区是将特定条件的数据进行分区处理,目前TDSQL支持Range和List两种格式的二级分区,具体建表语法 和MySQL分区语法类似。

### 二级RANGE分区

### - Range支持类型

- DATE, DATETIME, TIMESTAMP
- 一支持year, month, day函数, 函数为空和day函数一样
- TINYINT, SMALLINT, MEDIUMINT, INT , BIGINT
- 一支持year,month,day函数,此时传入的值转换为年月日,然后和分表信息进行对比

【禁止】避免使用TIMESTAMP类型作为分区键,因为timestamp受到时区的影响,同时只能使用到2038年

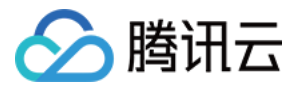

如果插入的Hired是Date类型,则插入后查询到的对应的值格式为 'YYYY-MM-DD' ,一级HASH,二级 RANGE分区举例如下:

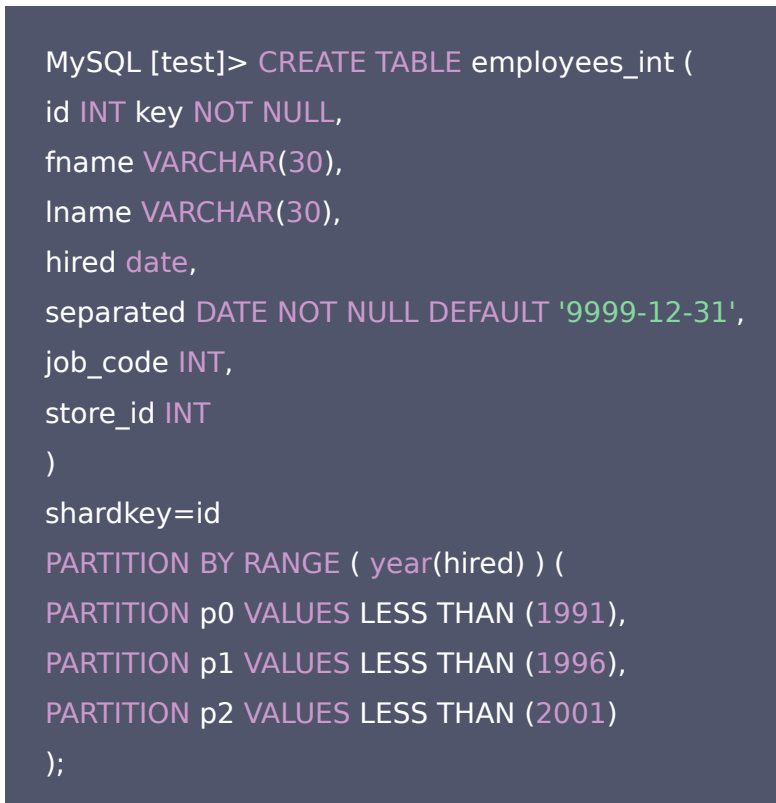

MySQL [test]> insert into employees int(id,fname,lname,hired,separated,job code,store id) val ues(10,'a','b','1989-12-01','1880-12-31',1000,2000); MySQL [test]> insert into employees\_int(id,fname,lname,hired,separated,job\_code,store\_id) val ues(11,'c','d','1722-08-24','1880-12-31',1000,2000); MySQL [test]> insert into employees int(id,fname,lname,hired,separated,job code,store id) val ues(12,'e','f','1994-03-08','1880-12-31',1000,2000); MySQL [test]> insert into employees\_int(id,fname,lname,hired,separated,job\_code,store\_id) val ues(13,'g','h','1998-02-09','1880-12-31',1000,2000);

MySQL [test]> select \*,year(hired) from employees\_int;

+----+-------+-------+------------+------------+----------+----------+-------------+

| id | fname | lname | hired | separated | job\_code | store\_id | year(hired) |

+----+-------+-------+------------+------------+----------+----------+-------------+

| 11 | a | b | 1722-08-24 | 1880-12-31 | 1000 | 2000 | 1722 |

| 10 | c | d | 1989-12-01 | 1880-12-31 | 1000 | 2000 | 1989 |

| 12 | e | f | 1994-03-08 | 1880-12-31 | 1000 | 2000 | 1994 |

| 13 | g | h | 1998-02-09 | 1880-12-31 | 1000 | 2000 | 1998 |

+----+-------+-------+------------+------------+----------+----------+-------------+

4 rows in set (0.02 sec)

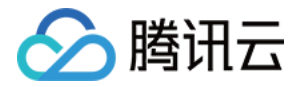

如果插入的Hired是Int类型,则Proxy首先会转换成对应的Date格式,'YYYY-MM-DD',然后和分表信息进行 对比。语句如下:

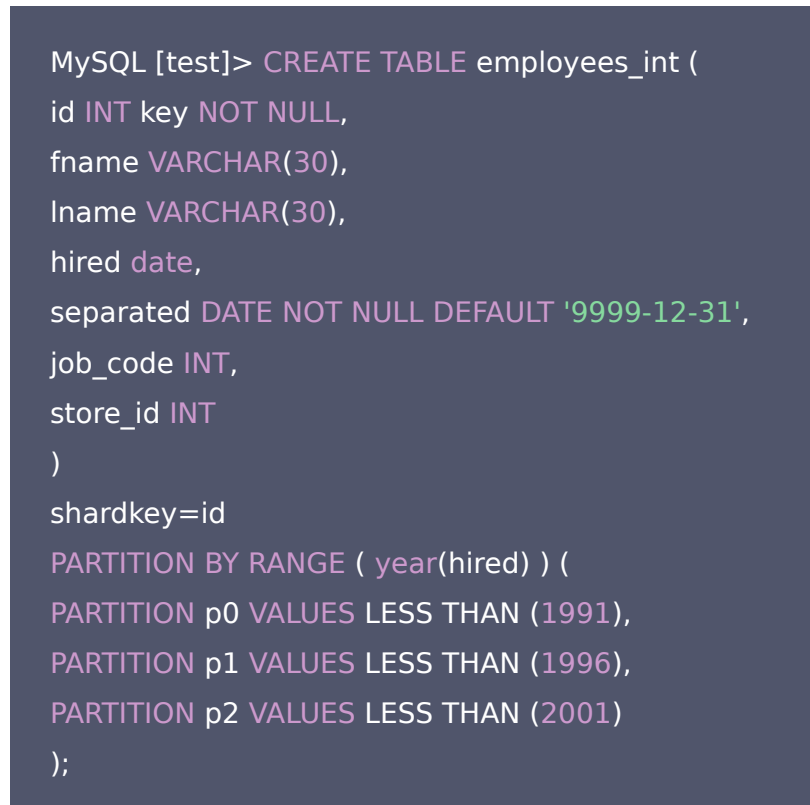

MySQL [test]> insert into employees int(id,fname,lname,hired,separated,job code,store id) val ues(10,'a','b',19891201,'1880-12-31',1000,2000); MySQL [test]> insert into employees int(id,fname,lname,hired,separated,job code,store id) val ues(11,'c','d',17220824,'1880-12-31',1000,2000); MySQL [test]> insert into employees\_int(id,fname,lname,hired,separated,job\_code,store\_id) val ues(12,'e','f',19940308,'1880-12-31',1000,2000); MySQL [test]> insert into employees\_int(id,fname,lname,hired,separated,job\_code,store\_id) val ues(13,'g','h',19980209,'1880-12-31',1000,2000);

MySQL [test]> select \*,year(hired) from employees\_int;

+----+-------+-------+------------+------------+----------+----------+-------------+

| id | fname | lname | hired | separated | job\_code | store\_id | year(hired) |

+----+-------+-------+------------+------------+----------+----------+-------------+

| 12 | a | b | 1994-03-08 | 1880-12-31 | 1000 | 2000 | 1994 |

| 11 | c | d | 1722-08-24 | 1880-12-31 | 1000 | 2000 | 1722 |

| 10 | e | f | 1989-12-01 | 1880-12-31 | 1000 | 2000 | 1989 |

| 13 | g | h | 1998-02-09 | 1880-12-31 | 1000 | 2000 | 1998 |

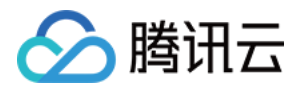

4 rows in set (0.03 sec)

### 注意:

:分区使用小于符号"<",如果要存储当年数据(例如,2017),需要创建小于往后一年(<2018)的 分区,用户只需创建到当前的时间分区。TDSQL会自动增加后续分区,默认往后创建3个分区,以Year为 例,TDSQL会自动往后创建3年(2018年、2019年、2020年)的分区,后续也会自动增减。

### 二级LIST分区

#### • List支持类型

- DATE, DATETIME, TIMESTAMP —支持年月日函数
- TINYINT, SMALLINT, MEDIUMINT, INT , BIGINT
- 【禁止】禁止使用TIMESTAMP类型作为分区键,因为timestamp受到时区的影响,同时只能使用到2038年
- 【建议】如果分区键是char或者varchar类型,建议长度不超255

+----+-------+-------+------------+------------+----------+----------+-------------+

一级HASH,二级List分区举例如下:

```
MySQL [test]> CREATE TABLE customers_1 (
first_name VARCHAR(25) key,
last_name VARCHAR(25),
street 1 VARCHAR(30),
street 2 VARCHAR(30),
city VARCHAR(15),
renewal DATE
) shardkey=first_name
PARTITION BY LIST (city) (
PARTITION pRegion 1 VALUES IN('Beijing', 'Tianjin', 'Shanghai'),
PARTITION pRegion 2 VALUES IN('Chongqing', 'Wulumuqi', 'Dalian'),
PARTITION pRegion 3 VALUES IN('Suzhou', 'Hangzhou', 'Xiamen'),
PARTITION pRegion 4 VALUES IN('Shenzhen', 'Guangzhou', 'Chengdu')
);
```
#### 删除和新增二级分区

删除和新增二级分区的格式和单机MySQL一致,语句如下:

MySQL [test]> alter table customers\_1 drop partition pRegion\_1;

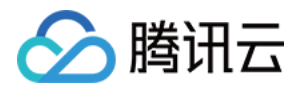

MySQL [test]> alter table customers 1 add partition (partition pRegion 5 VALUES IN('Wuhan', 'Nanjing', 'Guiyang'));

注意:

TDSQL不支持除Range和List二级分区以外的其他分区操作,例如,Reorganize。

### 部分二级分区表创建语法举例

一级RANGE,二级LIST创建语法如下:

MySQL [test]> CREATE TABLE tb\_sub\_r\_l ( id int(11) NOT NULL, order id bigint NOT NULL, PRIMARY KEY (id, order id)) PARTITION BY list(order\_id) (PARTITION p0 VALUES in (2121122), PARTITION p1 VALUES in (38937383)) TDSQL\_DISTRIBUTED BY RANGE(id) (s1 values less than (100),s2 values less than (1000)); Query OK, 0 rows affected, 1 warning (0.35 sec) 一级RANGE,二级RANGE创建语法如下: MySQL [test]> CREATE TABLE tb\_sub\_r\_r ( id int(11) NOT NULL, order id tinyint NOT NULL, PRIMARY KEY (id,order\_id)) PARTITION BY range (order\_id) (PARTITION p0 VALUES less than (5000), PARTITION p1 VALUES less than (8000)) TDSQL\_DISTRIBUTED BY RANGE(id) (s1 values less than (100),s2 values less than (1000));

### Query OK, 0 rows affected, 1 warning (0.15 sec) 一级LIST,二级RANGE创建语法如下:

MySQL [test]> CREATE TABLE t1\_sub\_l\_r ( a int(11) NOT NULL, b int(11) DEFAULT NULL, PRIMARY KEY (a)

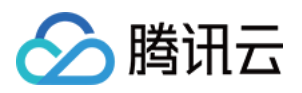

) ENGINE=InnoDB DEFAULT CHARSET=utf8 COLLATE=utf8\_bin PARTITION BY range (a) (PARTITION p1 VALUES less than (1000) ENGINE = InnoDB, PARTITION p2 VALUES less than (2000) ENGINE = InnoDB) TDSQL\_DISTRIBUTED BY LIST(b) (s1 values in ('100'),s2 values in ('200')); 一级LIST,二级LIST创建语法如下: MySQL [test]> CREATE TABLE t1\_sub\_l | ( a int(11) NOT NULL, b int(11) DEFAULT NULL, PRIMARY KEY (a) ) ENGINE=InnoDB DEFAULT CHARSET=utf8 COLLATE=utf8\_bin PARTITION BY LIST (a) (PARTITION p1 VALUES IN (1,2) ENGINE = InnoDB, PARTITION p2 VALUES IN (3.4) ENGINE = InnoDB) TDSQL\_DISTRIBUTED BY LIST(b) (s1 values in (100),s2 values in (200));

### 二级分区表使用建议

业务应尽量都使用一级分区表。二级分区表使用场景和使用方法建议:

- 1. 使用前根据业务长期场景合理设计表结构,二级分区适用于表结构创建后长期都不需要DDL变更、需要定期进行 分区数据清理和裁剪的场景,比如日志流水表
- 2. 合理设计二级分区的粒度,二级分区的粒度建议不要划分得太细,避免产生过多的二级子表。比如流水表按月进 行二级分区,而不是按天/小时进行分区,避免文件系统上数据文件个数过多
- 3. 在对二级分区表进行SQL查询时,查询条件需要尽量带上一级分区和二级分区的键值,避免执行查询时需要打开 很多的数据文件进行搜索
- 4. 在对二级分区表进行join查询时,如果查询条件未能带上一级分区和二级分区的键值,操作性能效率较低,建议 不要使用
- 5. 表的主键或唯一索引需要包含分区键,否则无法保证数据唯一性

### 广播表

### 如何创建广播表

广播表又名小表广播功能,创建时需要指定noshardkey\_allset关键字。创建广播表后,每个节点都有该表的全 量数据,且该表的所有操作都将广播到所有物理分片(set)中。

广播表主要用于提升跨节点组( Set) 的Join 操作的性能,常用于配置表等,语句如下:

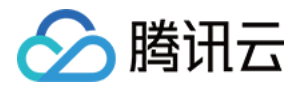

MySQL [test]> create table global\_table\_a ( a int, b int key) shardkey=noshardkey\_allset; Query OK, 0 rows affected (0.05 sec)

### 广播表使用建议

业务应尽量都使用一级分区表。广播表使用场景和使用方法建议:

1. 表的数据量少

- 2. 该表需要和分片表进行Join操作,可以使用广播表
- 3. 该表不需要和分片表进行join操作,但是更新量少(仅在变更时修改,例如版本发布),可以使用广播表

### 单片表

### 如何创建单片表

普通表: 又名单片表 (Noshard表), 创建时无须指定shardkev或者tdsql\_distributed by关键字。单片表无 需拆分且没有做任何特殊处理的表。其语法和MySQL完全一样,所有该类型表的全量数据默认存放在第一个物理 节点组(Set)中,具体语句如下:

MySQL [test]> create table noshard table (a int, b int key); Query OK, 0 rows affected (0.21 sec)

**② 说明:** 

单片表不支持shardkey,并且单表默认放置在第一个物理节点组(Set)中,如果创建过多单表,可能会 导致第一个物理节点组(Set)的负载过大。

### 单片表的使用建议

业务应尽量都使用一级分区表。单片表使用场景和使用方法建议:

1. 表的数据量少

2. 该表不需要和分片表进行Join操作,但是更新量较大(业务处理中会进行修改),可以使用单表

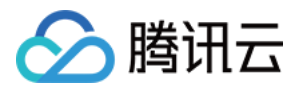

# <span id="page-15-0"></span>其他DDL语句操作

最近更新时间:2021-10-18 17:10:49

ALTER,DROP 等其他 DDL 语句操作,绝大部分都与 MySQL 语法完全一致,但如4.1.2节中所述,对于 ALTER语句修改shardkey的语句会有以下限制: 不支持ALTER对shardkey改名:

```
MySQL [test]> create table t ddl(id int primary key not null,name char(8),address char(10)) sh
ardkey=id;
Query OK, 0 rows affected (2.17 sec)
MySQL [test]> insert into t_ddl(id,name,address) values(1,'abcdefg','Shenzhen');
Query OK, 1 row affected (0.05 sec)
MySQL [test]> insert into t_ddl(id,name,address) values(2,'gfedcba','Shanghai');
Query OK, 1 row affected (0.05 sec)
MySQL [test]> select id,name,address from t_ddl;
| id | name | address |
+----+---------+----------+
| 1 | abcdefg | Shenzhen |
| 2 | gfedcba | Shanghai |
+----+---------+----------+
2 rows in set (0.05 sec)
MySQL [test]> /*sets:allsets */ alter table t_ddl change id stu_num int;
ERROR 3855 (HY000): Column 'id' has a partitioning function dependency and cannot be dropp
```
ed or renamed.

不支持将shardkey字段长度缩至实际长度以下:

MySQL [test]> create table t ddl char(name char(8) not null primary key,address varchar(10)) shardkey=name; Query OK, 0 rows affected (1.72 sec)

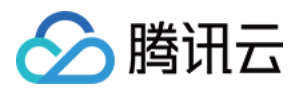

MySQL [test]> insert into t\_ddl\_char(name,address) values('abcdefg','Shenzhen'); Query OK, 1 row affected (0.07 sec)

MySQL [test]> insert into t\_ddl\_char(name,address) values('gfedcba','Shanghai'); Query OK, 1 row affected (0.02 sec)

MySQL [test]> select name, address from t\_ddl\_char;

| name | address | +---------+----------+

| gfedcba | Shanghai |

| abcdefg | Shenzhen |

+---------+----------+

2 rows in set (0.11 sec)

MySQL [test] > /\*sets:allsets \*/ alter table t\_ddl\_char modify name char(12); Query OK, 2 rows affected (5.02 sec)

MySQL [test] $>$ /\*sets:allsets \*/ alter table t\_ddl\_char modify name char(4); ERROR 1265 (HY000): Data truncated for column 'name' at row 1

### 支持修改shardkey的类型,例如从char(10)修改至varchar(100):

```
MySQL [test]> show create table t ddl char\G;
*************************** 1. row ***************************
Table: t_ddl_char
Create Table: CREATE TABLE `t_ddl_char` (
`name` varchar(100) COLLATE utf8 bin NOT NULL,
`address` varchar(10) COLLATE utf8_bin DEFAULT NULL,
PRIMARY KEY (`name`)
) ENGINE=InnoDB DEFAULT CHARSET=utf8 COLLATE=utf8_bin shardkey=name
1 row in set (0.01 sec)
```
MySQL [test]> select name, address from t\_ddl\_char;

+---------+----------+ | name | address |

+---------+----------+

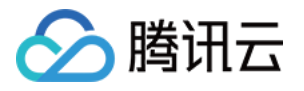

| abcdefg | Shenzhen | | gfedcba | Shanghai |

+---------+----------+

2 rows in set (0.00 sec)

MySQL [test]> /\*sets:allsets \*/ alter table t\_ddl\_char modify name varchar(100); Query OK, 2 rows affected (5.22 sec)

【建议】线上系统的DDL变更请通过赤兔管理控制台的online-ddl模块进行

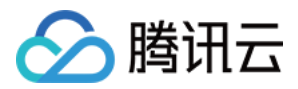

# <span id="page-18-0"></span>DML语句

最近更新时间:2021-10-18 17:10:58

本节主要介绍 DML 语句中常用的Select (查询)、Insert (插入)、Replace (替换)、Update (更新)及 Delete(删除)指令。

### SELECT指令

执行Select指令时,建议在条件中增加Shardkey字段,语句如下。

```
(?) 说明:
```
Proxy根据该字段的Hash值,将SQL指令请求路由至对应的数据库实例进行处理;否则SQL指令将发送 到集群所有的数据库实例,Proxy再进行数据库返回的结果集进行聚合,将影响执行效率。

```
MySQL [test]> create table test1(a int not null primary key,b int,c char(10)) shardkey=a;
Query OK, 0 rows affected (2.64 sec)
MySQL [test]> insert into test1(a,b,c) values(2,3,'record2');
Query OK, 1 row affected (0.04 sec)
MySQL [test]> insert into test1(a,b,c) values(3,4,'record3');
Query OK, 1 row affected (0.03 sec)
MySQL [test]> select b,c from test1 where a=3;
+------+---------+
| b | c |
+------+---------+
| 4 | record3 |
+------+---------+
1 row in set (0.00 sec)
```
### INSERT/REPLACE指令

执行Insert/Replace命令时,字段必须包含Shardkey,否则系统会拒绝执行SQL命令,因为Proxy无法判断 SQL语句发送的后端数据库节点位置。语句显示如下:

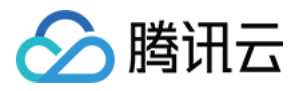

MySQL [test]> insert into test1 (b,c) values(10,"record3"); ERROR 683 (HY000): Proxy ERROR: Get shardkeys return error: insert/replace must contain sha rdkey column

MySQL [test]> insert into test1 (a,c) values(40,"records5"); Query OK, 1 row affected (0.03 sec)

MySQL [test]> truncate table test1; Query OK, 0 rows affected (2.18 sec)

--重新插入数据后: MySQL [test]> select a,b,c from test1; +---+------+---------+ | a | b | c |

+---+------+---------+

| 3 | 4 | record3 | | 2 | 3 | record2 |

+---+------+---------+

2 rows in set (0.03 sec)

MySQL [test]> replace into test1 (b,c) values(10,"record3"); ERROR 683 (HY000): Proxy ERROR: Get shardkeys return error: insert/replace must contain sha rdkey column

MySQL [test]> replace into test1(a,b,c) values(3,40,"record1"); Query OK, 2 rows affected (0.03 sec)

MySQL [test]> select a,b,c from test1; +---+------+---------+ | a | b | c | +---+------+---------+ | 3 | 40 | record1 | | 2 | 3 | record2 |

+---+------+---------+ 2 rows in set (0.00 sec)

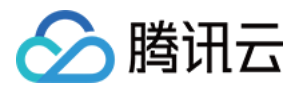

### DELETE/UPDATE指令

执行Delete/Update命令时,为了安全考虑,分表和广播表执行该 SQL指令的时候必须带" where "条件,否 则系统拒绝执行该SQL命令。语句如下:

MySQL [test]> delete from test1; ERROR 658 (HY000): Proxy ERROR: Join internal error: delete query has no where clause

MySQL [test]> delete from test1 where a=2; Query OK, 1 row affected (0.01 sec)

【建议】:为了防止用户误操作,建议尽量不要使用全表的Update/Delete指令;如必须使用该指令,可在SQL 语句中增加where 1条件:

MySQL [test]> delete from test1 where 1; Query OK, 1 row affected (0.01 sec)

MySQL [test]> select \* from test1; Empty set (0.01 sec)

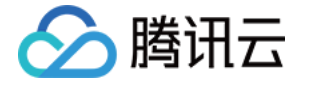

# <span id="page-21-0"></span>JOIN和子查询功能

最近更新时间: 2021-10-18 17:11:07

对于分布式实例,数据水平拆分在各个节点上。为了提高性能,应用层应优先优化表结构和SQL语句,使数据尽量 采用不跨节点的方式存储。

- 如果Join 相关的表有分表键相等条件(如下示例),由于分表的一致性原则,会让这部分数据自动存储到同一物 理节点,此时相当于单机Join,数据处理效率将更高,因此我们推荐使用join方式替代子查询。
- 如果涉及到跨物理节点数据,此时 Proxy 会先从其他节点拉取数据并缓存,由于涉及到网络数据传输,将降低 数据处理效率。

### 推荐join方式

### 分表之间

如果分表之间带有分表键相等的条件,则相当于单机Join。语句如下:

MySQL [test]> create table test1(a int not null primary key,b int,c char(20)) shardkey=a;

Query OK, 0 rows affected (2.64 sec)

MySQL [test]> create table test2(a int not null primary key,b int,c char(20)) shardkey=a; Query OK, 0 rows affected (2.28 sec)

MySQL [test]> insert into test1(a,b,c) values(1,2,'test1 record1'); Query OK, 1 row affected (0.01 sec)

MySQL [test]> insert into test1(a,b,c) values(2,3,'test1\_record2'); Query OK, 1 row affected (0.03 sec)

MySQL [test]> insert into test2(a,b,c) values(1,200,'test2 record1'); Query OK, 1 row affected (0.01 sec)

MySQL [test]> insert into test2(a,b,c) values(2,300,'test2 record2'); Query OK, 1 row affected (0.07 sec)

MySQL [test]> select a,b,c from test1; +---+------+---------------+

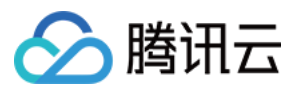

### | a | b | c |

+---+------+---------------+

- | 1 | 2 | test1 record1 | | 2 | 3 | test1\_record2 | +---+------+---------------+
- 2 rows in set (0.01 sec)

MySQL [test]> select a,b,c from test2;

+---+------+---------------+

- | a | b | c |
- +---+------+---------------+
- | 1 | 200 | test2\_record1 |
- | 2 | 300 | test2\_record2 |

+---+------+---------------+

2 rows in set (0.01 sec)

MySQL [test]> select t1.a,t1.b,t1.c,t2.a,t2.b,t2.c from test1 t1 join test2 t2 where t1.a=t2.a;

+---+------+---------------+---+------+---------------+

 $\overline{a \mid b \mid c \mid a \mid b \mid c \mid}$ 

+---+------+---------------+---+------+---------------+

| 1 | 2 | test1\_record1 | 1 | 200 | test2\_record1 |

| 2 | 3 | test1\_record2 | 2 | 300 | test2\_record2 |

+---+------+---------------+---+------+---------------+

2 rows in set (0.01 sec)

MySQL [test]> select t1.a,t1.b,t1.c,t2.a,t2.b,t2.c from test1 t1 left join test2 t2 on t1.a<t2.a wh ere  $t1.a=1$ : +---+------+---------------+------+------+---------------+ | a | b | c | a | b | c | +---+------+---------------+------+------+---------------+ | 1 | 2 | test1\_record1 | 2 | 300 | test2\_record2 | +---+------+---------------+------+------+---------------+ 1 row in set (0.00 sec)

### 分表和广播表

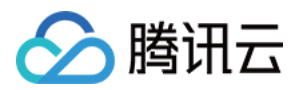

### 跨分片的分表与广播表,效果相当于单机 Join。语句如下:

```
MySQL [test]> create table global_test(a int key, b int) shardkey=noshardkey_allset;
Query OK, 0 rows affected (0.07 sec)
MySQL [test]> insert into global_test(a, b) values(1,1),(2,2);
Query OK, 2 rows affected (0.05 sec)
MySQL [test]> select a,b from global_test;
+---+------+
| a | b |
+---+------+
| 1 | 1 |
| 2 | 2 |
+---+------+
2 rows in set (0.02 sec)
MySQL [test]> select * from test1;
+---+------+---------------+
| a | b | c |
+---+------+---------------+
| 1 | 2 | test1_record1 |
| 2 | 3 | test1_record2 |
+---+------+---------------+
2 rows in set (0.00 sec)
MySQL [test]> select t1.a,t1.b,t1.c,tg.a,tg.b from test1 t1,global_test tg where t1.a=tg.a;
+---+------+---------------+---+------+
| a | b | c | a | b |
+---+------+---------------+---+------+
| 1 | 2 | test1_record1 | 1 | 1 |
| 2 | 3 | test1_record2 | 2 | 2 |
+---+------+---------------+---+------+
2 rows in set (0.00 sec)
```
### 复杂SQL查询

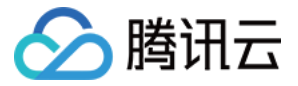

对于不满足推荐方式的SQL语句,因需要做跨节点的数据交互,将会导致性能变差,可能影响以下查询活动:

- 包含子查询的查询。
- 带有Having条件的查询。
- 需要进行多个排序/分组/去重的查询,例如:Count (Distinct ID)。
- 多表的Join查询,且参与查询的各表的分区字段(Shardkey)不相等,或者同时涉及不同类型的表(例如,单表 和分表)。 对于此类复杂查询,可以通过条件下推,将从后端数据库中抽取出参与查询的数据,并存放在本地临时表中,通

过临时表中的数据进行计算。

因此用户需要指定参与查询的表的条件,避免因抽取大量数据而导致性能受损。相关语句如下:

```
mysql > create table test1 ( a int key, b int, c char(20) ) shardkey=a;
Query OK, 0 rows affected (1.56 sec)
```
mysql > create table test2 ( a int key, d int, e char(20) ) shardkey=a; Query OK, 0 rows affected (1.46 sec)

mysql> insert into test1 (a,b,c) values(1,2,"record1"),(2,3,"record2"); Query OK, 2 rows affected (0.02 sec)

mysql> insert into test2 (a,d,e) values $(1,3, "test2 record1"), (2,3, "test2 record2");$ Query OK, 2 rows affected (0.02 sec)

```
MySQL [test]> select t1.a,t1.b,t1.c,t2.a,t2.d,t2.e from test1 t1 join test2 t2 on t1.b=t2.d;
+---+------+---------+---+------+---------------+
```
| 2 | 3 | record2 | 1 | 3 | test2\_record1 | | 2 | 3 | record2 | 2 | 3 | test2\_record2 | +---+------+---------+---+------+---------------+ 2 rows in set (0.00 sec)

MySQL [test]> select t1.a,t1.b,t1.c from test1 t1 where t1.a in (select a from test2); +---+------+---------+ | 1 | 2 | record1 |

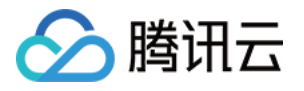

2 rows in set (0.01 sec)

MySQL [test]> select t1.a,t1.b,t1.c from test1 t1 where exists (select t2.a,t2.d,t2.e from test2 t 2 where  $t2.a=tl.b$ ; +---+------+---------+ 1 row in set (0.00 sec)

MySQL [test]> select t1.a, count(1) from test1 t1 where exists (select t2.a,t2.d,t2.e from test2 t 2 where t2.a=t1.a) group by t1.a;

+---+----------+  $|1|1|$ 

2 rows in set (0.03 sec)

MySQL [test]> select distinct count(1) from test1 t1 where exists (select t2.a,t2.d,t2.e from test 2 t2 where t2.a=t1.a) group by t1.a;

+----------+

1 row in set (0.02 sec)

MySQL [test]> select count(distinct t1.a) from test1 t1 where exists (select t2.a,t2.d,t2.e from t est2 t2 where t2.a=t1.a);

+----------------------+ | count(distinct t1.a) |

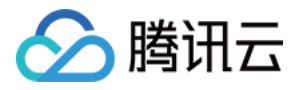

1 row in set (0.00 sec)

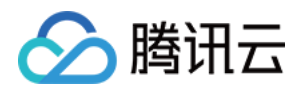

### <span id="page-27-0"></span>预处理协议

最近更新时间:2021-10-18 17:11:14

TDSQL 支持预处理协议,使用方式与单机 MySQL 相同,例如:

- PREPARE Syntax
- EXECUTE Syntax

二进制协议的支持:

- COM\_STMT\_PREPARE
- COM\_STMT\_EXECUTE

举例如下:

```
MySQL [test]> create table test1(a int not null primary key,b int) shardkey=a;
Query OK, 0 rows affected (1.71 sec)
MySQL [test] > insert into test1(a,b) values(5,6),(3,4),(1,2);
Query OK, 3 rows affected (0.06 sec)
Records: 3 Duplicates: 0 Warnings: 0
MySQL [test]> select a,b from test1;
+---+------+
| 1 | 2 |
| 3 | 4 |
3 rows in set (0.02 sec)
mysql > prepare ff from "select a,b from test1 where a=?";
Query OK, 0 rows affected (0.00 sec)
Statement prepared
mysql> set @aa=3;
Query OK, 0 rows affected (0.00 sec)
```
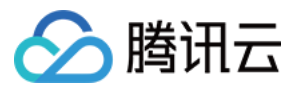

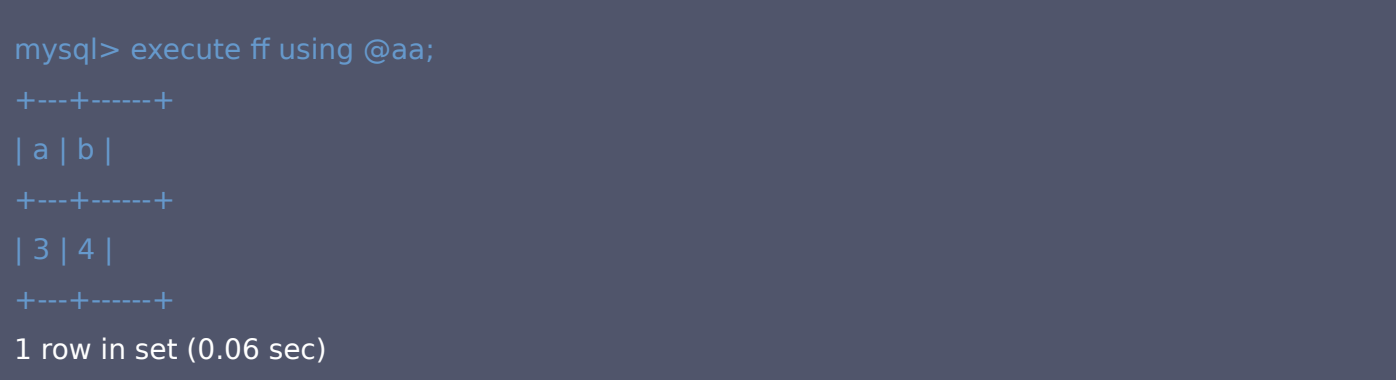

7 说明:

目前TDSQL只对Prepare/Execute命令做语法兼容,从性能角度的话,在分布式下建议用户尽量不要使 用该种方式,直接使用文本协议。

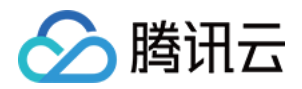

## <span id="page-29-0"></span>注释透传功能

最近更新时间:2021-10-18 17:11:20

注释透传指支持透传 SQL语句到对应的一个或者多个物理分片(Set),并透传到分表键(Shardkey)对应的分 片 (Set) 中的操作方式。对于分布式实例,Proxy 会对 SQL进行语法解析,但有比较严格的限制,如果用户想在 某个物理分片(set)中执行SQL语句,可以使用该功能。 具体语法如下:

```
/*sets:set 1*//*sets:set_1,set_2*/ (set名字可以通过/*proxy*/show status查询)
```
#### 透传功能演示如下:

```
MySQL [test]> create table test1 ( a int key, b int, c char(20) ) shardkey=a;
Query OK, 0 rows affected (1.71 sec)
MySQL [test]> select count(*) from test1;
+----------+
| count(*) |
+----------+
| 300 |
+----------+
1 row in set (0.12 sec)
MySQL [test]> select count(*) from test1;
+----------+
| count(*) |+----------+
| 300 |
+----------+
1 row in set (0.11 sec)
MySQL [test]> /*sets:allsets */ select count(*) from test1;
+----------+------------------+
| count(*) | info |
+----------+------------------+
```
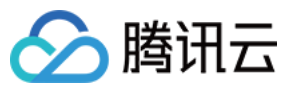

| 150 | set\_1619374020\_1 | | 150 | set\_1619508344\_3 | +----------+------------------+ 2 rows in set (0.02 sec) MySQL [(none)]> /\*proxy\*/ show status; +-----------------------------+-------------------------------------------+ | status\_name | value | +-----------------------------+-------------------------------------------+ | cluster | group\_1619373877\_13 | | set\_1619374020\_1:ip | 10.0.0.17:4007;s1@10.0.0.16:4007@1@IDC1@0 | | set\_1619374020\_1:alias | s1 | | set\_1619374020\_1:hash\_range | 0---31 | | set\_1619508344\_3:ip | 10.0.0.17:4008;s1@10.0.0.16:4008@1@IDC1@0 | | set\_1619508344\_3:alias | s2 | | set\_1619508344\_3:hash\_range | 32---62 | | set | set\_1619374020\_1,set\_1619508344\_3 | +-----------------------------+-------------------------------------------+ 8 rows in set (0.00 sec) MySOL [test]> /\*sets:set\_1619374020\_1\*/ select count(\*) from test1; +----------+------------------+ | count(\*) | info | +----------+------------------+ | 150 | set\_1619374020\_1 | +----------+------------------+ 1 row in set (0.04 sec) MySQL [test] $>$  /\*set 1619508344 3\*/ select count(\*) from test1; +----------+

### $|$  count(\*)  $|$

- +----------+
- | 150 |
- +----------+
- 1 row in set (0.11 sec)

MySQL [test]> delete from test1;

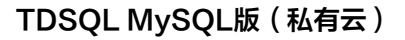

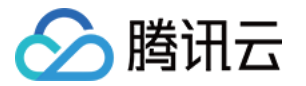

ERROR 913 (HY000): Proxy ERROR:Join internal error: delete query has no where clause

MySQL [test]> /\*sets:allsets\*/delete from test1; Query OK, 300 rows affected (0.04 sec)

### **の禁止:**

**非必要情况下,避免普通用户使用透传功能对数据进行增删改。因为透传SQL语句进行写操作时,因** Proxy不解析SQL语句,所以如果往两个及以上节点组(Set)进行透传写操作,系统将不使用分布式事 务,可能导致数据不一致,因此对于写操作建议一次透传一个节点组(set)

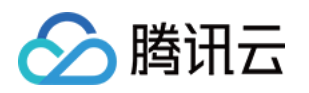

# <span id="page-32-1"></span><span id="page-32-0"></span>应用架构设计 设计通则

最近更新时间:2021-10-25 15:56:26

TDSQL是一款针对OLTP场景设计的分布式数据库产品,适用于高并发的联机访问。此类场景下,数据库的使用 思路是尽量降低数据库的CPU和IO负载,将没有必要由数据库进行的计算上移到应用层处理,通过应用层横向扩展 提升性能,使数据库最基本的增删改查能满足业务要求。

- 【不建议】不在TDSQL数据库端做运算,比如:md5()、sha()等
- 【不建议】不在数据库中存储图片
- 【建议】不在应用程序端显示的加锁
- 【不建议】不使用未经验证的,不明确的新功能
- 【建议】OLTP 应用尽量避免大事务,OLTP 和 OLAP 应用分离,尽量不要在 OLTP 数据库上进行全文检 索、统计查询操作
- 【建议】应用需要有失败重连
- 【建议】对于有连接池的前端程序,必须根据业务需要配置初始、最小、最大连接数,超时时间(最大 1 秒)以 及连接回收机制(最大 3600 秒)
- 【建议】新项目上线或旧项目重构前,一定要做数据量/访问量/数据增量/访问增长的评估,预先估计那些表会是 性能瓶颈,如果访问量大,需要合理的前端架构,缓存应用数据减少数据库压力
- 【建议】一个数据表中,如果有部分字段需要频繁更新,而其他字段不需要,那么建议把它们拆分到不同表中, 以提升更新的效率
- 【建议】程序端日志必须记录连接数据库的标准 MySQL 错误号以及所连接的数据库信息(比如 IP 和 PORT, 数据库用户名),用于后续排查错误
- 【建议】读写分离,尽可能减小主库的负载,提升架构的整体性能

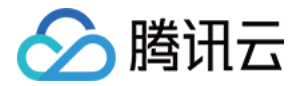

### <span id="page-33-0"></span>读写分离

最近更新时间: 2021-10-18 17:11:38

### 读写分离的模式

读写分离的基本原理是让主节点 (Master) 处理事务性操作,例如:增加(INSERT)、更新(UPDATE)、删 除(DELETE)操作,让从节点 (Slave) 处理查询(SELECT)操作,将读写功能分开处理,以降低主节点处理 数据的压力。

TDSQL 默认支持读写分离功能,架构中的每个从机都支持只读能力,如果配置有多个从机,将由网关集群自动分 配到低负载从机上,以支撑大型应用程序的读取流量。

支持以下4种模式的读写分离操作。

- 创建只读账号:您仅需要在创建帐号时,标记为只读帐号,系统将根据只读策略向将读请求发往从机;只读策略 可以根据主从延迟等维度进行灵活配置
- 配置Proxv参数: 开启语法解析的配置,通过语法解析过滤出用户选择的读请求,默认把读请求直接发给备机
- slave注释:在编程过程中,通过增加Slave注释模式标记,将指定的SQL指令发往备机。即在SQL中添 加/slave/标记,该SOL会发送给备机,常用于编程阶段将特殊的读逻辑嵌入代码

**?** 说明:

系统还支持/slave:slaveonlyl, slave:20 | , | slave:slaveonly, 20 | 三种形式。数值表示备机(Slave) 应该满足的延迟;Slaveonly表示在没有符合条件的备机(Slave)时,不会将查询发送给主节点

• 全局自动读写分离:该配置会自动将 SQL 中的所有读请求发向从机,且能识别事务、存储过程中的读语法并灵 活处理。当然如果从机延迟较大,全局自动读写分离并不具备应对策略,读到的数据可能会有延迟,若使用该功 能,性能有大约50%的下降。该功能默认未开启。

说明:

读写分离由此为应用提高总的读取吞吐量。通过多种只读方案的组合,可以配置出复杂的只读方案,以满足 您各种业务需求和开发的灵活性。

- 【建议】推荐采用只读账号或Slave注释的方式实现读写分离
- 【建议】对于主从延迟严格敏感的 select 语句,可以从主库读取
- 【建议】当主库CPU使用率大于60%时,可考虑将部分对数据一致性要求没有那么高的业务开启读写分离

### 读写分离故障的影响

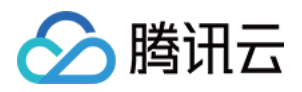

- proxy故障对读写分离的影响:非全部proxy故障无影响
- DB节点故障,对读写分离的影响: 主库故障触发主从切换,影响只读 备库故障,根据只读账号属性不同,直接返回读异常或路由到主节点
- 其他事件、故障 对读写分离的影响:只看结果的话,如果是造成了实例异常(无法访问或延迟超过阈值,同2;否 则无影响)

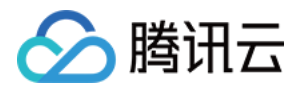

### <span id="page-35-0"></span>数据库安全规范

最近更新时间:2021-10-25 15:56:43

- 【不建议】严禁TDSQL服务器的机器开启公网网卡
- 【不建议】严禁在TDSQL服务器上跑其他应用程序
- 【不建议】分离TDSQL服务器生产环境、开发测试环境,保证数据库环境一致,特别是字符集
- 【不建议】严禁应用程序通过 root 账户连接数据库
- 【不建议】严禁应用用户的 host 设置为'%', 必须限制到网段或者具体 IP
- 【不建议】数据库应用账户只允许访问应用数据库,常规情况应用账号只需要 select,insert,update, delete, create temporary tables, execute权限。生产环境DDL仅由指定人员实施。对于读写分离读应 用及统计账户,单独建立只读账户
- 【不建议】设置复杂的数据库账号密码,禁止使用简单密码,禁止在数据库中存储任何形式的明文密码

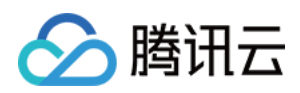

# <span id="page-36-1"></span><span id="page-36-0"></span>设计规范 数据库设计

最近更新时间: 2021-10-25 15:57:14

### 库

- 【建议】TDSQL服务器默认存储引擎必须设置为 InnoDB
- 【建议】InnoDB 存储引擎,事物隔离级别使用 Read Committed
- 【建议】创建数据库时必须显式指定字符集,并且字符集只能是 utf8mb4
- 【建议】同一个数据库中所有表、字段必须使用相同的字符集,应保证应用程序连接、数据库、表、字段字符集 一致
- 【建议】库的名称必须控制在 32 个字符以内
- 【建议】必须统一用英文小写字母命名数据库名,不得使用中文命名,不得使用符号(下划线除外)
- 【建议】不同应用放到不同 db 中
- 【 建议 】库的名称格式: 业务系统名称 子系统名,同一模块使用的表名尽量使用统一前缀

### 表

- 【 建议 】表名 <= 32 个字符 ,只能使用字母小写、数字和
- 【建议】表必须有主键,且主键值禁止被更新
- 【建议】建表必须显式指定存储引擎engine=innodb
- 【建议】必须有表级别comment
- 【不建议】活跃表中不建议使用 blob、text、varchar(>255) 等大字段
- 【建议】多个表中同一类型与含义字段类型与属性必须相同
- 【不建议】不使用外键做数据一致性保证,从业务上控制
- 【建议】对重要数据 userid、orderid 等业务关键特性字段,除了从应用层面控制数据唯一性,从数据库层面 增加唯一性检查,最终保证数据完整性
- 【不建议】对于财务货币数据,不建议使用float和double浮点类型,这两种浮点类型无法确保精度,很容易产 生误差。建议使用DECIMAL类型或者将对应金额转换成分或厘,使用整数类型(如int或者bigint)去存储。
- 【建议】备份表名字格式 原表名*年月日 例如: test*20210510
- 【建议】建表必须显式指定字符集default charset=utf8mb4
- 【建议】表包含创建时间字段 create\_time和最后更新时间字段 update\_time
- 【不建议】不建议使用 MySQL已有的关键字, MySQL关键字参考: https://dev.mysql.com/doc/refman/8.0/en/keywords.html

列

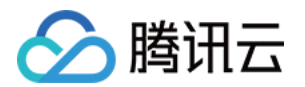

- 【 建议 】 名称必须控制在 32 个字符 只能使用字母小写、数字和
- 【建议】添加列级别 comment
- 【建议】必须添加字段 NOT NULL 属性,业务可以根据需要定义 DEFAULT 值
- 【不建议】不建议列级别自定义字符集与校对规则, 使用表级默认
- 【建议】业务中选择性很少的状态 status、类型 type 等字段推荐使用 tinytint 或者smallint
- 【不建议】不建议使用 enum,set,使用 tinyint 或 smallint 代替,因为增加新的枚举值属于ddl操作
- 【建议】多个数据表中都有相同属性字段时,其属性需保持一致,减少类型转换开销
- 【 建议 】 仅仅当字符数量可能超过20000个的时候,才可以使用TEXT类型来存放字符类 数据,因为所有 TDSQL 数据库都会使用UTF8MB4字符集。所有使用TEXT 类型的字段必须和原表进行分拆,与原表主键单 独组成另外一个表进行存放
- 【不建议】不在数据库中存储图片
- 【建议】varchar 长度尽量小于 100,活跃表中不要使用varchar(>255) 等大字段
- 【建议】业务中 IPV4 地址字段推荐使用 int 类型,不推荐用 char(15)
- 【建议】尽量使用字段固有属性,不要用 varchar 代替 int 或 datetime

### 索引

【建议】名称规则 == 前缀 + 后缀

1.前缀

主键 pk\_

唯一键 uniq\_

普通索引 idx\_

2.后缀

一律使用字段小写的名称

多个字段使用\_连接

- 【建议】单个索引中每个索引记录的长度不能超过 64KB,索引列太长,可以使用 prefix 列创建 index
- 【建议】在建立索引时,多考虑建立联合索引,并把区分度最高的字段放在最前面。如列 userid 的区分度可由 select count(distinct userid)计算出来
- 【 建议 】 建表或加索引时,保证表里互相不存在冗余索引。对于TDSQL来说,如果表里已经存在 key(a,b),则 key(a)为冗余索引,需要删除

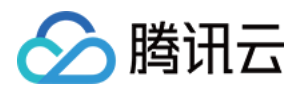

### <span id="page-38-0"></span>SQL编写

最近更新时间:2021-10-25 15:57:22

### DML语句

- 【不建议】SELECT 语句必须指定具体字段名称,禁止写成select \*,因为select \* 会造成不必要的IO和网络 开销,无法使用覆盖索引,表结构变更业务会受影响
- 【不建议】insert 语句指定具体字段名称,不要写成 insert into t1 values(…),因为后期如果表字段做了变 更,但应用层没有及时更新的话,系统会报错
- 【建议】事务涉及的表必须全部是 innodb 表。否则一旦失败不会全部回滚,且易造成主从库同步中断
- 【不建议】事务中,不要使用SELECT … FOR UPDATE 语法,它会扩大意向锁范围,较大程度影响数据库 的并发事务效率
- 【建议】单个事务操作的行数不超过5000行
- 【建议】除静态表或小表(XXX行以内),DML 语句必须有 where 条件,且使用索引查找
- 【建议】生产环境禁止使用 hint,如 sql\_no\_cache,force index,ignore key,straightioin 等。因为 hint 是用来强制 SQL 按照某个执行计划来执行,但随着数据量变化我们无法保证自己当初的预判是正确的
- 【建议】where 条件里等号左右字段类型必须一致 ,否则无法利用索引
- 【建议】WHERE 子句中禁止只使用全模糊的 LIKE 条件进行查找,必须有其他等值或范围查询条件,否则无法 利用索引
- 【建议】事务里批量更新数据需要控制数量,进行必要的 sleep,做到少量多次
- 【建议】SELECT|UPDATE|DELETE|REPLACE 要有 WHERE 子句,且 WHERE 子句的条件必需使用 索引查找
- 【不建议】索 引 列 不 要 使 用 函 数 或 表 达 式 , 否 则 无 法 利 用 索 引
- 【 建议 】减少使用 or 语句,可将 or 语句优化为 union,然后在各个 where 条件上建立索引。如 where a=1 or b=2 优化为 where a=1… union …where b=2, key(a),key(b)
- 【建议】要返回 MySQL 自增序列的 ID 值,可以考虑使用函数 LAST\_INSERT\_ID(),此函数只能返回同一 个 SESSION 最近一次对有 AUTO\_INCREMENT 属性表 INSERT 的 ID 值
- 【建议】使用 covering index 提高性能 (index key 包含所要查询的数据)
- 【建议】分页查询,当 limit 起点较高时,可先用过滤条件进行过滤,比如: select a,b,c from t1 limit 10000,20; ==> select a,b,c from t1 where id>10000 limit 20; 具体条件需要根据 sql调整

### 多表连接

- 【不建议】不建议在业务的更新类 SQL 语句中使用 join,比如 update t1 join t2…
- 【建议】建议将子查询 SQL 拆开结合程序多次查询,或使用 join来代替子查询

【建议】线上环境,多表 join 不要超过 3个表

分腾讯云

- 【建议】在多表 join 中,尽量选取结果集较小的表作为驱动表,来 join 其他表
- 【建议】Join 操作,确保第二个表(探针表的关联列存在 index )
- 【建议】Join 操作,尽量确保 group by 或 order by 子句中列只参考一个表中的列

### 事务

- 【建议】单个事务中 INSERT|UPDATE|DELETE|REPLACE 语句操作的行数控制在 5000行 以内
- 【建议】事务里包含 SQL 不超过 5 个(支付业务除外)。因为过长的事务会导致锁数据较久,MySQL 内部缓 存、连接消耗过多等问题
- 【建议】事务里更新语句尽量基于主键或 unique key,如 update … where id=XX; 否则会产生间隙锁,内 部扩大锁定范围,导致系统性能下降,产生死锁
- 【建议】尽量把一些典型外部调用移出事务,如调用 webservice,访问文件存储等,从而避免事务过长
- 【建议】对于 MySQL 主从延迟严格敏感的 select 语句,请开启事务强制访问主库
- 【 建议 】事务中,不要使用 SELECT … FOR UPDATE 语法,它会扩大意向锁范围,较大程度影响数据库的 并发事务效率

### 分布式事务说明

由于事务操作的数据通常跨多个物理节点,在分布式数据库中,类似方案即称为分布式事务。TDSQL支持普通分布 式事务协议和XA分布式事务协议。TDSQL默认支持分布式事务,且对客户端透明,使用户像使用单机事务一样方 便。

TDSQL 分布式事务采用两阶段提交算法(2PC)保证事务的原子性(Atomicity)和一致性

(Consistency), 隔离级别配置为 Read committed, Repeatable read, 或 Serializable。 分布式事务使用方法:

begin;  $#$  开启事务 ... # 跨set的增、删、改、查等非DDL操作 commit; # 提交事务

【建议】分布式事务的性能不如单机事务,性能会有一定的损耗。如需使用,需要进行实际测试结果来决定是否使 用。

### 排序和分组

• 【 建议 】减少使用 order by,和业务沟通能不排序就不排序,或将排序放到程序端去做。order by、group by、distinct 这些语句较为耗费 CPU,数据库的 CPU 资源是极其宝贵的

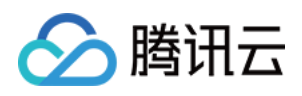

- 【建议】order by、group by、distinct 这些 SQL 尽量利用索引直接检索出排序好的数据。如 where a=1 order by 可以利用 key(a,b)
- 【建议】包含了 order by、group by、distinct 这些查询的语句,where 条件过滤出来的结果集请保持在 1000 行以内,否则导致 IO/CPU 过高

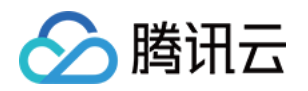

# <span id="page-41-0"></span>开发限制项

最近更新时间: 2021-10-18 17:12:01

- 禁止使用未经验证的,不明确的新功能
- 禁止在TDSQL数据库中存储图片
- 禁止在TDSQL数据库端做运算,比如:md5()、sha()等
- 对于财务货币数据,禁止使用float和double浮点类型,这两种浮点类型无法确保精度,很容易产生误差。建议 使用DECIMAL类型或者将对应金额转换成分或厘,使用整数类型(如int或者bigint)去存储
- 禁止使用关联子查询,如 update t1 set … where name in(select name from user where…);效率极 其低下
- 禁用 procedure、function、trigger、views、event、外键约束。因为他们消耗数据库资源,降低数据库 实例可扩展性,推荐都在程序端实现
- 禁止联表更新语句, 如 update t1,t2 where t1.id=t2.id…
- 禁止使用TIMESTAMP 类型, 因为timestamp受到时区的影响, 同时只能使用到2038年
- 禁止使用BLOB类型,如果数据页不足以存储整行数据,则InnoDB选择最长的字段,将其存储到一个单独的页 中,我们称这样的页为"overflow page",类似ORACLE中的"行迁移"。频繁读写会降低数据库I/O性 能,造成数据页空洞浪费硬盘空间
- 禁止创建没有主键的表
- 禁止DFFAULT NULL, 建议NOT NULL 设置默认值
- 禁止使用外键
- 只使用InnoDB存储引擎(默认),禁止使用MyISAM引擎
- 禁止在数据库中存储图片、二进制文件等大数据,会影响数据库的性能和空间
- 禁止使用 MySQL已有的关键字,MySQL关键字参考: https://dev.mysql.com/doc/refman/8.0/en/keywords.html
- 禁止使用全文索引,全文索引不适用于OLTP场景
- 禁止使用join关联太多的表。对于TDSQL来说,是存在join buffer cache的,缓存的大小可以由 join\_buffer\_size参数进行设置。对于同一个SQL多关联(join)一个表,就会多分配一个关联缓存,如果在 一个SQL中关联的表越多,所占用的内存也就越大。如果程序中大量的使用了多表关联的操作,同时 join\_buffer\_size设置的也不合理的情况下,就容易造成服务器内存溢出的情况,就会影响到服务器数据库性 能的稳定性。同时对于关联操作来说,会产生临时表操作,影响查询效率。生产环境禁止超过5个表的join
- 禁止使用order by rand() 进行随机排序,会把表中所有符合条件的数据装载到内存中,然后在内存中对所有数 据根据随机生成的值进行排序,并且可能会对每一行都生成一个随机值,如果满足条件的数据集非常大,就会消 耗大量的CPU和IO及内存资源。推荐在程序中获取一个随机值,然后从数据库中获取数据的方式
- WHERE从句中禁止对列进行函数转换和计算,对列进行函数转换或计算时会导致无法使用索引。 如 where length(name)='ABC'或 where user\_id+100=2000
- 禁止使用TIMESTAMP类型作为分区键,因为timestamp受到时区的影响,同时只能使用到2038年

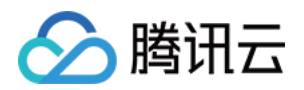

# <span id="page-42-1"></span><span id="page-42-0"></span>性能建议 如何使用分表

最近更新时间:2021-10-18 17:12:08

### 业内常见分表规则

关系型数据库是一个二维模型,数据的切分通常就需要找到一个分表字段以确定拆分维度,再通过定义规则来实现 数据库的拆分。业内的几种常见的分表规则如下:

- 基于某字段求模(Hash) 将求模后字段的特定范围分散到不同库中。
- 基于日期或字段范围(Range) 如按年拆分,2020 年一个分表,2021 年一个分表 。 如按用户 ID 划分, 0<del>1000 一个分表, 1001</del>2000 一个分表。
- 基于枚举值列表(List)
- 按满足某些固定条件的数据分散到不同库中。

### 注意:

LIST和RANGE类似,区别在于LIST是枚举值列表的集合,RANGE是连续的区间值的集合。

### 各分表规则适用场景

### RANGE规则适用场景

- 业务表数据量非常大,表存在日期或时间类型的字段
- 该字段通常不会被更新,很多查询语句都包含该字段
- 选该字段为分区键可以使得各个分区上的数据分配的比较均衡
- 可能需要定期按时间清理历史数据 业务场景举例:用户登录日志表
- 用户每次登录都会记录登录日志
- 用户登录日志保存一年,1年后按照时间删除或者归档
- 以login\_time(登录时间)为分表键

### LIST规则适用场景

- 业务表数据量非常大,存在可以按分区键取值的列表进行分区
- 同范围分区一样,各分区的列表值不能重复
- 该字段通常不会被更新,很多查询语句都包含该字段

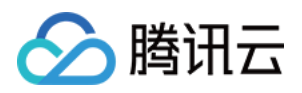

- 每一行数据必须能找到对应的分区列表,否则数据插入失败 业务场景举例:城市常驻人口信息表
- 以city district (城市行政区: 0 东区 1西区 2南区 3北区) 为分表键
- 将不同行政区的人口信息存入对应分区进行管理

### HASH规则适用场景

无论是 Time、Range ,大部分业务场景都容易导致比较严重的数据倾斜,即分片之间负载和数据容量严重不 均衡。例如,在大部分数据库系统中,数据有明显的冷热特征——例如当前的订单被访问的概率比半年前的订单要 高的多。而采用 Time 分表或 range 分表,就意味着很容易出现大部分热数据将会被路由在少数几分片中,而剩 下的分片设备性能却被白白浪费掉了。而采用某个字段求模(Hash)的方案进行分表就不会出现这种问题,因为 Hash 算法的原理能够基本保证数据相对均匀的分散在不同的物理设备中。

业务场景举例:商品订单表

- 以user\_id(用户ID)进行HASH分区
- 用户ID是该表的主键

### 数据rebalance

### 概念介绍:

假设现在有一个表A, create table A(a int key, b int) local table options distributed by range(a) (s1 values less than(100)); 其数据分布在set1上: distributed by range(a) (s1 values less than(100)); 现在想在尽量不影响业务的情况下,把该表的数据进行重分布,使得重分布后的A表其数据分布为: distributed by range(a) (s1 values less than(50) , s2 values less than(100)); 即将原先分布在set1上的数据重分布 到set1和set2上。rebalance工具要求尽量不影响业务,故讨论决定大表(记录大于等于30w)使用多源同步,小 表根据是否有自增列决定是采用musqldump+insert into或者insert...select的方式导入。

### 工具配置文件介绍:

工具位于 proxy/bin/rebalance/ 目录下, 共有四个文件, 其中autoincre\_table.sh和noautoincre\_table.sh 脚本为依赖脚本,被rebalance.sh脚本调用,rebalance.config为配置文件。

### 配置文件rebalance.config介绍:

database="rebalance" #数据库名 table="t1" #需要重分布的表名 rebalance="TDSQL\_DISTRIBUTED BY RANGE(b) (s1 values less than ('200'));" #重分布语句, 用 于建新表 divide="300000" #暂时不用 ip="9.30.17.168" #数据库ip use="test" #数据库用户

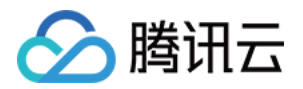

passwd="test123" #数据库用户密码 port="15064" #连接数据库的proxy端口

### 使用介绍:

首先将配置文件与3个脚本文件放在同一个目录下,按要求填写好rebalance.config并保存。然后运行 rebalance.sh脚本即可。重分布完成后可以发现在相应数据库中指定的表A被新表A(按照指定重分布语句进行构 造,数据与旧表一致)接替工作,旧表的表结构和数据会保存为A\_bak表的形式存在。 重分布方案步骤如下:

- 1. 通过proxy端口进行mysqldump获得A表的建表语句,通过字符匹配修改,结合输入参数,形成分表B的建表 语句,通过proxy新建该分表B表。
- 2. 通过proxy对A表的记录数进行判断: select count(\*) from A;当记录数小于30w行时, 进入步骤3; 当记录 数大于等于30w时,进入步骤4。
- 3. 小数据量的表处理方法: 锁表, mysqldump导出数据, 字符串替换将sql更换为导入B表。执行sql文件insert into到分表B(如果没有自增列,可以使用proxy提供的insert…select来实现),通过rename的方式将A更 名为A\_bak1,B更名为A,解锁。
- 4. 大数据量的表处理方法: 调用多源同步的接口创建同步任务 ( srcid为相应setid,dstid为groupid,采用精确 匹配找到相应的源表A和目标表B),全量同步A和分表B,监控延迟,当延迟小于等于4s时认为同步快要结束, 此时锁表,再次监控延迟,当延迟小于等于4s时执行rename,将A更名为A\_bak1,B更名为A,解锁,停止多 源同步任务。

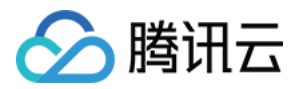

# <span id="page-45-0"></span>执行计划解读

最近更新时间:2021-10-18 17:12:13

### 如何查看执行计划

在企业的应用场景中,为了知道优化SQL语句的执行,需要查看SQL语句的具体执行过程,以加快SQL语句的执 行效率。

可以使用explain+SQL语句来模拟优化器执行SQL查询语句,从而知道TDSQL是如何处理sql语句的:

MySQL [test]> explain select id,fname,lname from employees where id=20; +----+-------------+-------+------------+------+---------------+------+---------+------+------+----------+------- -------------------------+------------------------------------------------------------------------------------------+ | id | select\_type | table | partitions | type | possible\_keys | key | key len | ref | rows | filtered | Extra | info | +----+-------------+-------+------------+------+---------------+------+---------+------+------+----------+------- -------------------------+------------------------------------------------------------------------------------------+ | 1 | SIMPLE | NULL | NULL | NULL | NULL | NULL | NULL | NULL | NULL | NULL | no matching ro w in const table | set 1619374020 1, explain select id,fname,lname from `test`.`employees` where  $(id = 20)$  | +----+-------------+-------+------------+------+---------------+------+---------+------+------+----------+------- -------------------------+------------------------------------------------------------------------------------------+ 1 row in set (0.01 sec)

### 查看执行计划,SQL不会真正执行

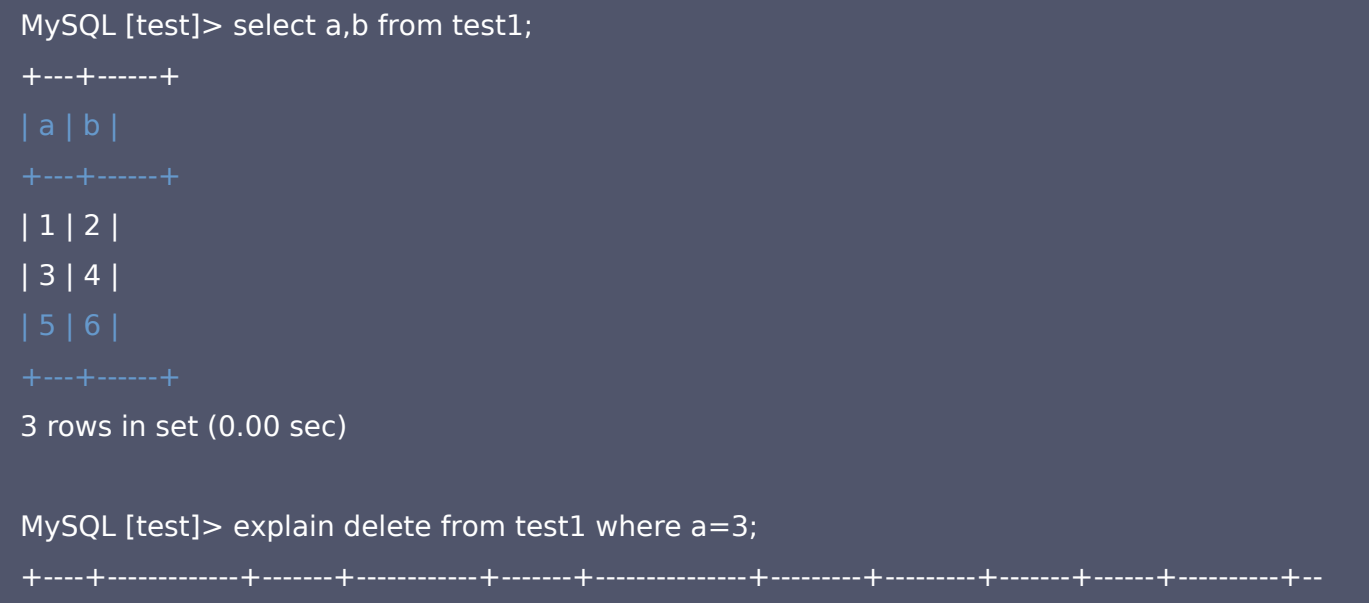

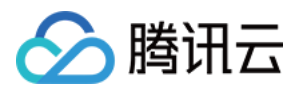

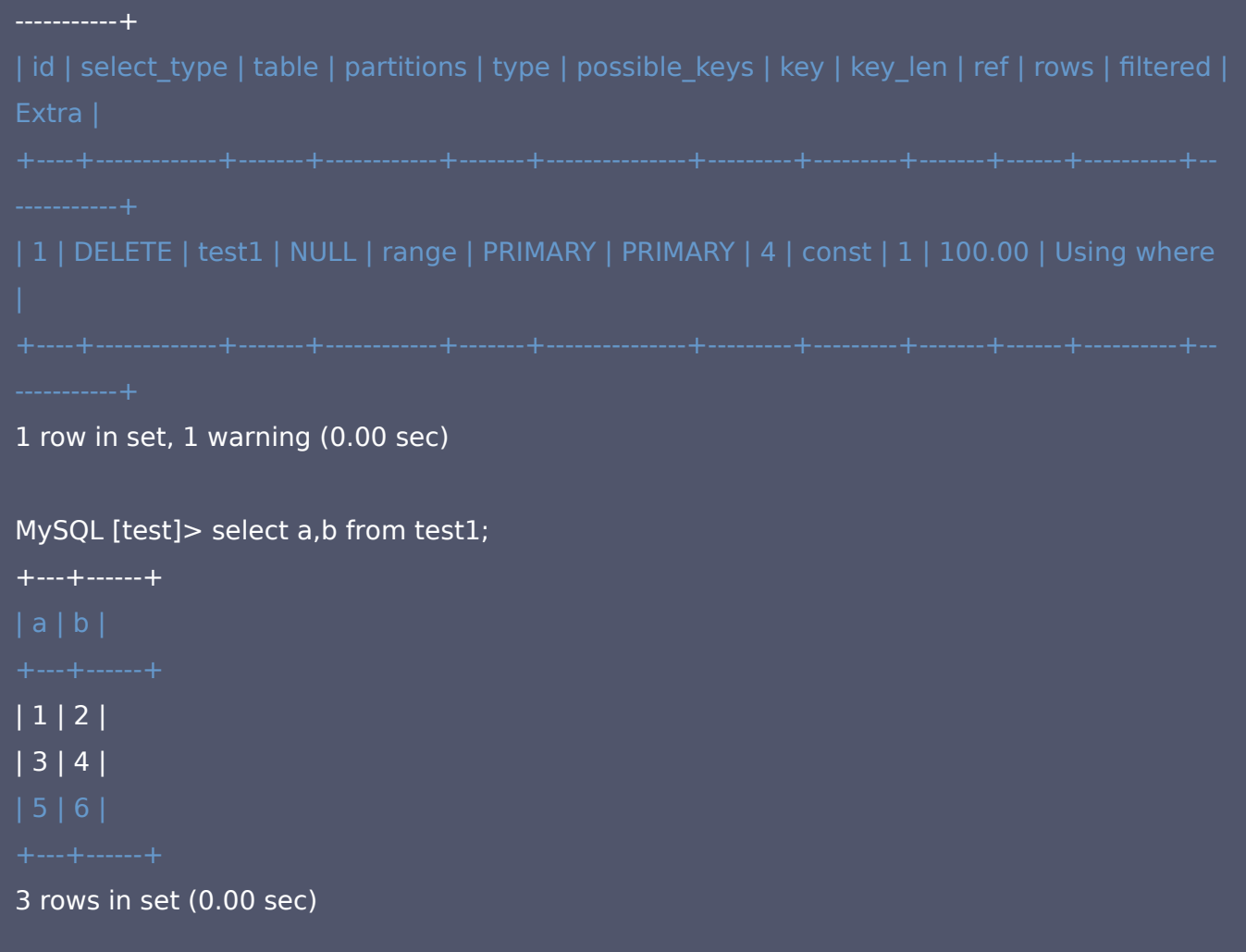

### • 在只读的DB上,无法查看写SQL的执行计划

MySQL [test]> explain delete from employees where id=20; ERROR 1290 (HY000): The MySQL server is running with the --read-only option so it cannot e xecute this statement

### 执行计划各个字段的含义

以下面的执行计划为例,说明各字段的含义:

```
MySQL [test]> explain select id, fname, Iname from employees where id=20\G;
*************************** 1. row ***************************
id: 1
select_type: SIMPLE
table: NULL
partitions: NULL
```
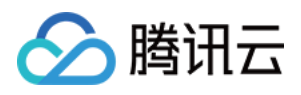

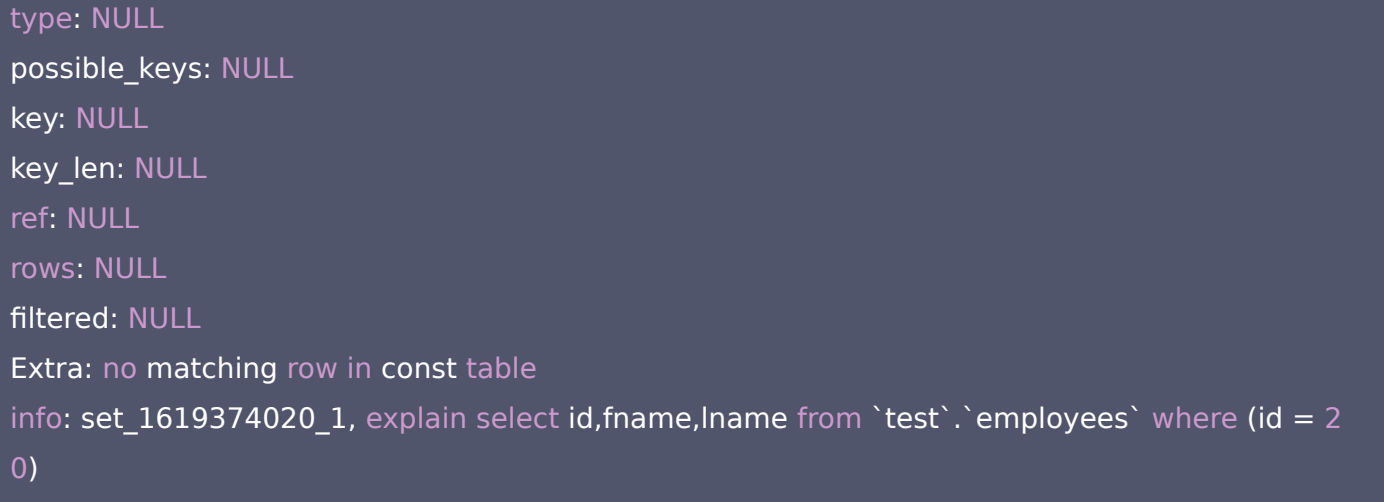

- id: 执行行顺序,按1,2,3,4…进行排序。在所有组中,id值越大,优先级越高,越先执行。id如果相同,可以认 为是一组,从上往下顺序执行
- select\_type: select的类型

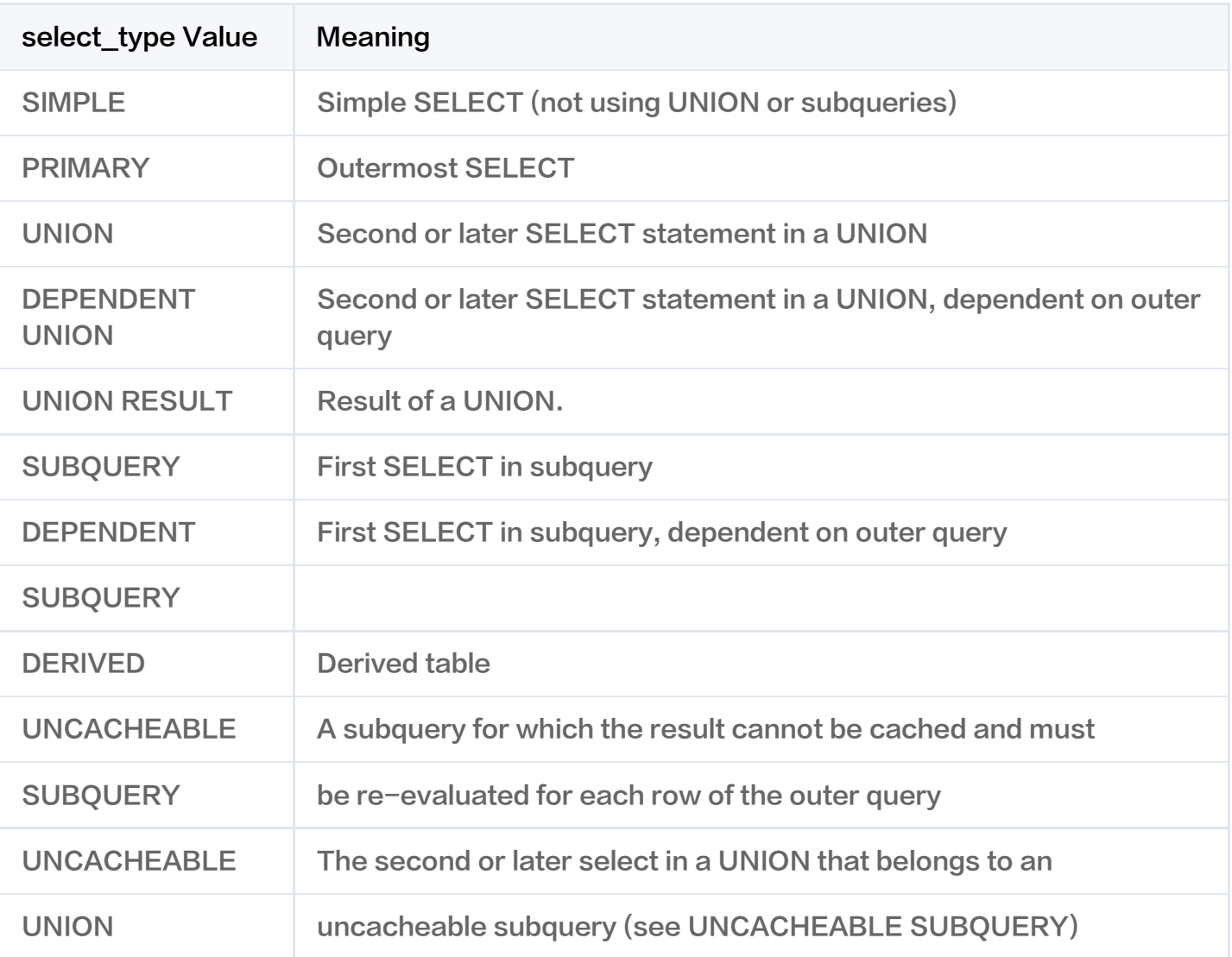

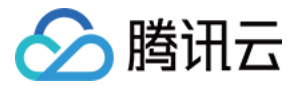

#### 关于select type,参考以下示例:

--sample:简单的查询,不包含子查询和union explain select \* from emp;

--primary:查询中若包含任何复杂的子查询,最外层查询则被标记为Primary explain select staname,ename supname from (select ename staname,mgr from emp) t join em p on t.mgr=emp.empno ;

--union:若第二个select出现在union之后,则被标记为union explain select  $*$  from emp where deptno = 10 union select  $*$  from emp where sal >2000;

--dependent union:跟union类似,此处的depentent表示union或union all联合而成的结果会受外部表影 响

explain select  $*$  from emp e where e.empno in ( select empno from emp where deptno = 10 uni on select empno from emp where sal >2000)

--union result:从union表获取结果的select explain select  $*$  from emp where deptno = 10 union select  $*$  from emp where sal >2000;

--subquery:在select或者where列表中包含子查询 explain select  $*$  from emp where sal  $>$  (select avg(sal) from emp);

--dependent subquery:subquery的子查询要受到外部表查询的影响 explain select \* from emp e where e.deptno in (select distinct deptno from dept);

--DERIVED: from子句中出现的子查询, 也叫做派生类, explain select staname,ename supname from (select ename staname,mgr from emp) t join em p on t.mgr=emp.empno ;

-- UNCACHEABLE SUBQUERY: 表示使用子查询的结果不能被缓存 explain select  $*$  from emp where empno = (select empno from emp where deptno=@@sort\_bu ffer\_size);

--uncacheable union:表示union的查询结果不能被缓存

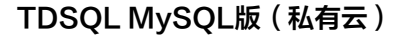

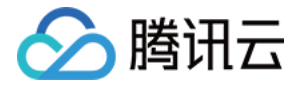

- table:输出记录的表,对应行正在访问哪一个表,表名或者别名,可能是临时表或者union合并结果集
- partitions: 符合的分区
- type: 显示的是访问类型,访问类型表示以何种方式去访问数据,例如全表扫描

--all:全表扫描,一般情况下出现这样的sql语句而且数据量比较大的话那么就需要进行优化。 explain select \* from emp;

--index:全索引扫描这个比all的效率要好,主要有两种情况,一种是当前的查询时覆盖索引,即我们需要的 数据在索引中就可以索取,或者是使用了索引进行排序,这样就避免数据的重排序 explain select empno from emp;

--range:表示利用索引查询的时候限制了范围,在指定范围内进行查询,这样避免了index的全索引扫描, 适用的操作符: =, <>, >, >=, <, <=, IS NULL, BETWEEN, LIKE, or IN() explain select \* from emp where empno between 7000 and 7500;

--index\_subquery: 利用索引来关联子查询, 不再扫描全表 explain select \* from emp where emp.job in (select job from t\_job);

--unique\_subquery:该连接类型类似与index\_subquery,使用的是唯一索引 explain select \* from emp e where e.deptno in (select distinct deptno from dept);

--index\_merge**: 在查询过程中需要多个索引组合使用,没有模拟出来** 

--ref\_or\_null:对于某个字段即需要关联条件,也需要null值的情况下,查询优化器会选择这种访问方式 explain select \* from emp e where e.mgr is null or e.mgr=7369;

--ref:使用了非唯一性索引进行数据的查找 create index idx\_3 on emp(deptno); explain select  $*$  from emp e, dept d where e.deptno = d.deptno;

--eq\_ref : 使用唯一性索引进行数据查找 explain select  $*$  from emp, emp2 where emp. empno = emp2. empno;

--const: 这个表至多有一个匹配行, explain select  $*$  from emp where empno = 7369;

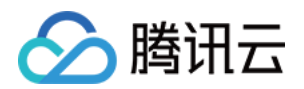

--system:表只有一行记录(等于系统表),这是const类型的特例,平时不会出现

- possible\_keys:优化器可能使用到的索引
- key: 优化器实际选择的索引
- key\_len: 表示索引中使用的字节数,可以通过key\_len计算查询中使用的索引长度
- ref: 显示索引的哪一列被使用了, 如果可能的话, 是一个常数
- rows:优化器预估的记录数量,根据表的统计信息及索引使用情况,大致估算出找出所需记录需要读取的行数
- filtered: 该 filtered 列指示将按表条件过滤的表行的估计百分比。 最大值为100, 这意味着不会对行进行过 滤。 值从100开始减少表示过滤量增加
- Extra:额外的显示选项
- info: 网关下推,记录了实际发往的set名称和sql信息,info这个一列信息是分布式实例执行计划特有的

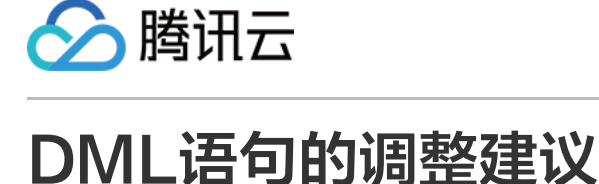

<span id="page-51-0"></span>最近更新时间:2021-10-18 17:12:21

### DML执行时约束的开销

约束会对DML操作的性能产生影响:

- 完整性约束:时间会耗费在验证约束列的数据值是否合法上。
- 其他类型约束:数据也需要做相应的检查。

### 注意:

在执行大容量数据的插入或变更前,备份原始数据,并且暂时禁用所有与所影响的数据表有关的约束,数 据加载完成后重启约束。

### DML执行时维护索引所需的开销

表中数据变更时,表上所有的参与索引都必须实时的进行更新,这会产生大量的系统开销,严重降低系统的执行性 能。

#### 注意:

在大型DML批操作中,在更改数据表之前,删除全部索引。在操作完成后,重新建立索引。

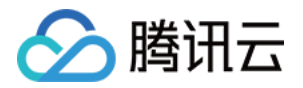

### <span id="page-52-0"></span>如何删除大表

最近更新时间:2021-10-18 17:12:28

### 如何删除大表

在生产环境有可能有删除某个大表的需求,因为大表占用的大量磁盘空间,如果直接drop table可能会导致 TDSQL实例挂起。建议采用以下方式进行:

- 如果业务是按照时间进行清理,比如月度、季度则建议使用二级分区,则在业务低峰期,利用删除分区的操作来 完成数据清理
- 如果不能使用二级分区,则在业务低峰期,以小事务批量删除(一次delele操作的行数限制在5000行以内)

### 注意:

数据完成删除后,各应用根据数据变化的频率,决定统计信息的收集频率。需要注意的是,统计信息的收 集也需要在业务低峰期进行。另外,innodb引擎在表数据量变化超过10%后,也会在系统低负载期间自 动进行统计信息更新。

### truncate一次失败后如何处理

【建议】使用透传方式进行二次truncate

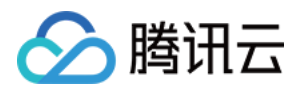

# <span id="page-53-0"></span>Proxy错误码及错误信息汇总

最近更新时间:2021-10-18 17:12:33

### Proxy错误码及错误信息显示如下:

### #define ER\_PROXY\_GRAM\_ERROR\_BEGIN 600

#define ER\_PROXY\_SANITY\_ERROR 601 // "Sanity error: %s" #define ER\_PROXY\_SQL\_TYPE\_NOT\_SUPPORT 602 // sql 类型不支持 #define ER\_PROXY\_SQL\_NOT\_SUPPORT\_ORDERBY\_1 603 // order by index is negative #define ER\_PROXY\_SQL\_NOT\_SUPPORT\_ORDERBY\_2 604 // order by index is too big #define ER\_PROXY\_SQL\_NOT\_SUPPORT\_ORDERBY\_3 605 // 不支持到 order by 用法 #define ER\_PROXY\_SQL\_NOT\_SUPPORT\_GROUPBY\_1 606 // group by index is negative #define ER\_PROXY\_SQL\_NOT\_SUPPORT\_GROUPBY\_2 607 // group by index is too big #define ER\_PROXY\_SQL\_NOT\_SUPPORT\_GROUPBY\_3 608 // 不支持的 group by 用法 #define ER\_PROXY\_GET\_AUTO\_ID\_FAILED 609 // get auto id back with error #define ER\_PROXY\_TEANS\_ROLLED\_BACK 610 // 事务已经被回滚 #define ER\_PROXY\_ONE\_SET 611 // 当前 sql 应该被发往一个后端, 但是不是 #define ER\_PROXY\_CLIENT\_HS\_ERROR 612 // 解析客户端握手包出错 #define ER\_PROXY\_ACCESS\_DENIED\_ERROR 613 // the length of readu\_auth\_switch\_result is no t 20,不应该出现 #define ER\_PROXY\_TRANS\_NOT\_ALLOWED 614 // 事务中不允许执行的命令 #define ER\_PROXY\_TRANS\_READ\_ONLY 615 // 只读事务中不允许执行的命令 #define ER\_PROXY\_TRANS\_ERROR\_DIFFENT\_SET 616 // 非 xa 事务中, 只读 sql 使用了多个后端 #define ER\_PROXY\_STRICT\_ERROR 617 // strict 模式下,一次仅允许修改一个 set #define ER\_PROXY\_SC\_TOO\_LONG 618 // 后端断开时间过长,断开链接 #define ER\_PROXY\_START\_TRANS\_FAILED 619 // 开启新的 xa 事务失败 #define ER\_PROXY\_SC\_RETRY 620 // server 已经 close, 请重试上一条 sql #define ER\_PROXY\_SC\_TRANS\_IN\_ROLLBACK\_ONLY 621 // server 已经 close, 当前事务处于 rollba ck #define ER\_PROXY\_SC\_COMMIT\_LATER 622 // server 已经 close, 事务会在稍后提交 #define ER\_PROXY\_SC\_ROLLBACL\_LATER 623 // server 已经 close, 事务会在稍后回滚 #define ER\_PROXY\_SC\_IN\_COMMIT\_OR\_ROLLBACK 624 // server 在事务提交/回滚阶段 close #define ER\_PROXY\_SC\_NEED\_ROLLBACK 625 // server 已经 close, 需要首先会滚当前事务 #define ER\_PROXY\_SC\_STATE\_WILL\_ROLLBACK 626 // server 已经 close, 将会会滚 #define ER\_PROXY\_XA\_UNSUPPORT 627 // xa 目前不支持的命令 #define ER\_PROXY\_XA\_INVALID\_COMMAND 628 // xa 命令不合法

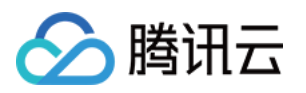

#defien ER\_PROXY\_XA\_GTID\_INIT\_ERROR 629 // gtid log 初始化失败 #define ER\_PROXY\_XA\_GET\_SET\_IP\_PORT\_FAILED 630 // 获取 set 地址失败 #define ER\_PROXY\_XA\_UPDATE\_GTID\_LOG\_FAILED 631 // 更新 gtid log 失败 #define ER\_PROXY\_MYSQL\_PARSER\_ERROR 632 // mysql 解析失败,返回详细错误信息 #define ER\_PROXY\_MYSQL\_PARSER\_UNEXPECTED\_ERROR 633 // mysql 解析失败, unexpected e rror #define ER\_PROXY\_MYSOL\_PARSER\_NOT\_SUPPORTED 634 // mysql 不支持的命令 #define ER\_PROXY\_ILLEGAL\_ID 635 // kill id 不合法 #define ER\_PROXY\_NOT\_SUPPORT\_CURSOR 636 // CURSOR\_TYPE\_READ\_ONLY 不支持 #define ER\_PROXY\_UNKNOWN\_PREPARE\_HANDLER 637 // 执行的 prepare 不明确 #define ER\_PROXY\_SET\_PARA\_FAIL 638 // Set parameters failed #define ER\_PROXY\_SUBPARTITION\_TABLE\_TOO\_MANY\_DEAL 639 // 只能够处理一个二级分区表 #define ER\_PROXY\_NS\_AND\_SHARD\_TABLE\_DENY 640 // can not deal with noshard and shard t able #define ER\_PROXY\_NS\_AND\_GLOBAL\_TABLE\_DENY 641 // Can not deal with noshard and global table #define ER\_PROXY\_NO\_SUBPARTITION\_ROUTE 642 // 没有获取到二级分区表的路由信息 #define ER\_PROXY\_LOCK\_MORE\_TABLE 643 // 一次只可以锁定一张二级分区表 #define ER\_PROXY\_GET\_ROUTER\_LOCK\_FAIL 644 // 获取路由锁失败 #define ER\_PROXY\_PART\_NAME\_EMPTY 645 // part name 为空 #define ER\_PROXY\_SUB\_PART\_TABLE\_IS\_NONE 646 // 没有耳机分区表 #define ER\_PROXY\_ALTER\_PART\_TYPE\_TO\_RANGE 647 // "Table has list type, alter use range typ #define ER\_PROXY\_ALTER\_PART\_TYPE\_TO\_LIST 648 // "Table has range type, alter use list type" #define ER\_PROXY\_PART\_NAME\_ILLEGAL 649 // 分区名不合法 #define ER\_PROXY\_DROP\_ALL\_PARTITION\_FAIL 650 // 删除所有分区失败, 尝试直接删除表 #define ER\_PROXY\_GET\_OLD\_PART\_NUM\_FAIL 651 // 获取表的分片数失败 #define ER\_PROXY\_EMPTY\_SQL 652 // empty sql, 不会返回给客户端 #define ER\_PROXY\_ERROR\_SHARDKEY 653 // sk 必须为某一列 #define ER\_PROXY\_ERROR\_SUB\_SHARDKEY 654 // 二级分表键失败 #define ER\_PROXY\_SQLUSE\_NOT\_SUPPORT 655 // proxy 不支持这种用法 #define ER\_PROXY\_DBFW\_WHITE\_LIST\_DENY 656 // 不在白名单,被防火墙拒绝 #define ER\_PROXY\_DBFW\_DENY 657 // 防火墙拒绝 #define ER\_PROXY\_INCORRECT\_ARGS 658 // stmt 参数不正确 #define ER\_PROXY\_SYSTABLE\_UNSUPPORT\_NON\_READ\_SOL 659 // 不支持非只读sql访问系统表 #define ER\_PROXY\_TABLE\_NOT\_EXIST 660 // 表不存在 #define ER\_PROXY\_SHARD\_JOIN\_UNSUPPORT\_TYPE 661 // shard join 不支持的用法 #define ER\_PROXY\_RECURSIVE\_JOIN\_DENY 662 // 递归 join 不支持

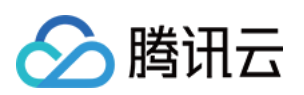

#define ER\_PROXY\_JOIN\_INTERNAL\_ERROR 663 // join 异常 #define ER\_PROXY\_SQL\_TOO\_COMPLEX 664 // sql 太复杂, groupshard 不支持 #define ER\_PROXY\_INVALID\_ARG\_FOR\_GTID\_STATE 665 // gtid\_state() 参数不合法 #define ER\_PROXY\_CANT\_SET\_GLOBAL\_AUTOCOMMIT\_GS 666 // Global autocommit cannot be set in groupshard #define ER\_PROXY\_INVALID\_VALUE\_FOR\_AUTOCOMMIT 667 // autocommit 值设置不合法 #define ER\_PROXY\_XID\_ERROR 668 // xid 不合法 #define ER\_PROXY\_XID\_GENERAT\_FAILED 669 // xid 不能由用户指定 #define ER\_PROXY\_CANT\_EXEC\_IN\_INTER\_TRANS 670 // "The command cannot be executed in i nternal transction" #define ER\_PROXY\_XID\_TIME\_ERROR 671 // "Unexpected time part of xid" #define ER\_PROXY\_XID\_TIMEDIFF\_TOO\_LONG 672 // "timediff > 1800s, it's not safe to execute boost" #define ER\_PROXY\_SAVEPOINT\_NOT\_EXIST 673 // SAVEPOINT 不存在 #define ER\_PROXY\_SC\_TRANS\_IN\_ROLLED 674 // 事务已经会滚, 由于 serevr 已经 close #define ER\_PROXY\_CANT\_BOOST\_IN\_TRANS 675 // 事务中不允许执行 SQLCOM\_BOOST #define ER\_PROXY\_TRANS\_EXPECTED 676 // "A transaction is expected, this maybe a bug" #define ER\_PROXY\_EXTERNAL\_TRANS 677 // 外部 xa 中不允许执行 #define ER\_PROXY\_AUTO\_INC\_FAIL 678 // "Deal auto inc failed" #define ER\_PROXY\_CHECK\_JOIN\_FAIL 679 // "Check join failed" #define ER\_PROXY\_TABLE\_TYPE\_NOT\_MATCH 680 // "Do not support shard-table operations in n oshard instance" #define ER\_PROXY\_UNSUPPORT\_NS\_IN\_INSERT 681 // "Do not support noshard and noshard alls et in insert sql" #define ER\_PROXY\_ALTER\_SEQ\_ID\_FAIL 682 // Alter seq id failed #define ER\_PROXY\_ALTER\_ID\_ILLEGAL 683 // Alter seq id is illegal #define ER\_PROXY\_CANT\_CHANGE\_STEP 684 // "Current table use zk to get auto inc, do not su pport to change step: \'%s\'" #define ER\_PROXY\_ALTER\_STEP\_FAIL 685 // Alter step failed #define ER\_PROXY\_TOO\_MUCH\_TABLES 686 // "Too much tables, exceed the maximum value" #define ER\_PROXY\_TABLE\_EXISTED 687 // 表已经存在 #define ER\_PROXY\_CREATE\_STABLE\_FAILED 688 // "Complex sql can not used to create shard t ables" #define ER\_PROXY\_DDL\_DENY 689 // "DDL can not handle noshard and global table" #define ER\_PROXY\_SHADKEY\_ERROR 690 // "SQL should not relate to subpartition tables" #define ER\_PROXY\_NO\_SK 691 // reject nosk #define ER\_PROXY\_COMBINE\_SQL\_KEY 692 // "Something went wrong:%s" #define ER\_PROXY\_GET\_SK\_ERROR 693 // sk 获取失败

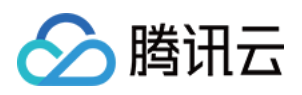

#define ER\_PROXY\_SHOW\_FAILED 684 // "%s, see /\*proxy\*/ help" #define ER\_PROXY\_SET\_FAILED 695 // "%s, see /\*proxy\*/ help" #define ER\_PROXY\_UNLOCK\_FORMAT\_ERROR 696 // sql 格式不正确 #define ER\_PROXY\_UNLOCK\_ROUTER\_FAIL 697 // "Unlock failed" #define ER\_PROXY\_LOCK\_ROUTER\_FAIL 698 // "Lock failed" #define ER\_PROXY\_PROXY\_CMD\_FAIL 699 // 不支持的/\*proxy\*/ 命令 #define ER\_PROXY\_PROCESS\_RULE\_FILE\_FAILED 700 // dump\_error #define ER\_PROXY\_GET\_AUTO\_NUM\_ERROR 701 // "Get auto num failed" #define ER\_PROXY\_SEQUENCE\_NOT\_EXIST 702 // sequence 不存在 #define ER\_PROXY\_SEQUENCE\_ERROR 703 // sequence 不合法 #define ER\_PROXY\_SEQUENCE\_ALREADY\_EXIST 704 // Sequence 已经存在

#define ER\_PROXY\_GRAM\_ERROR\_END 705 #define ER\_PROXY\_SYSTEM\_ERROR\_BEGIN 900

#define ER\_PROXY\_SLICING 901 // slice 被修改,可能在扩容阶段, 拒掉当前 sql #define ER\_PROXY\_NO\_DEFAULT\_SET 902 // set 为空 #define ER\_PROXY\_GET\_ADDRESS\_FAILED 903 // 还未初始化完成,获取后端地址失败,稍后重试 #define ER\_PROXY\_SQL\_SIZE\_ERROR\_IN\_GET\_CANDIDATE\_ADDRESS 904 // 获取后端地址出错(发 往后端个数不正确) #define ER\_PROXY\_GET\_ADDRESS\_ERROR 905 // 获取后端地址出错 #define ER\_PROXY\_CANDIDATE\_ADDRESS\_EMPTY 906 // 未获取到后端地址 #define ER\_PROXY\_SOCK\_ERROR 907 // 当前 sql 不允许发送到后端 #define ER\_PROXY\_CANT\_GET\_SOCK 908 // socket 获取失败 #define ER\_PROXY\_GET\_SET\_SOCK\_FAIL 909 // socket 获取失败 #define ER\_PROXY\_CONNECT\_ERROR 910 // 后端连接失败 #define ER\_PROXY\_NO\_SQL\_ASSIGN\_TO\_SET 911 // an unbelievable error #define ER\_PROXY\_STATUS\_ERROR 912 // group 状态异常,断开链接 #define ER\_PROXY\_CONN\_BROKEN\_ERROR 913 // server close, sql 状态不正常 #define ER\_PROXY\_UNKNOWN\_ERROR 914 // proxy 未知错误 ( 可能为异常引起 ) #define ER\_PROXY\_SQL\_RETRY 915 // sql 还未提交或回顾 #define ER\_PROXY\_XA2PC\_ABORT 916 // 2pc 失败,事务将会会滚: #define ER\_PROXY\_XA2PC\_COMMIT 917 // 2pc 失败, 后续提交 #define ER\_PROXY\_XA2PC\_UNCERTAIN 918 // 2pc 失败,结果未知 #define ER\_PROXY\_ERROR\_END 919

注意:

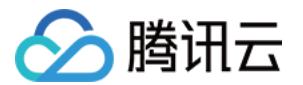

其中错误码为900以上的为系统错误,将会通过监控平台进行告警。